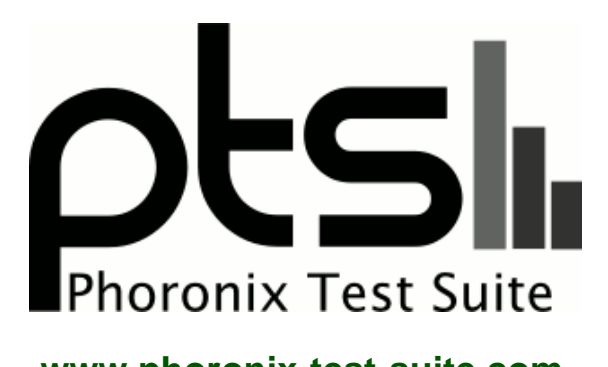

**www.phoronix-test-suite.com**

# **Ubuntu Linux Laptop Benchmarking**

Intel Core i5-8259U testing with a Intel NUC8BEB (BECFL357.86A.0056.2018.1128.1717 BIOS) and Intel HD 3GB on Ubuntu 19.04 via the Phoronix Test Suite.

### **Automated Executive Summary**

Dell XPS 9380 had the most wins, coming in first place for 54% of the tests.

Based on the geometric mean of all complete results, the fastest (Dell XPS 9380) was 3.689x the speed of the slowest (HP 8460p). NUC was 0.61x the speed of Dell XPS 9380, LENOVO 20BSCTO1WW was 0.86x the speed of NUC, ASUS UX32VDA was 0.903x the speed of LENOVO 20BSCTO1WW, Lenovo W510 was 0.678x the speed of ASUS UX32VDA, ASUS UX301LAA was 0.913x the speed of Lenovo W510, HP 8460p was 0.924x the speed of ASUS UX301LAA.

The results with the greatest spread from best to worst included:

SQLite (Timed SQLite Insertions) at 74.557x Scikit-Learn at 15.366x FS-Mark (Test: 1000 Files, 1MB Size) at 8.593x dav1d (Video Input: Summer Nature 1080p) at 7.669x R Benchmark at 7.266x FS-Mark (Test: 4000 Files, 32 Sub Dirs, 1MB Size) at 6.828x

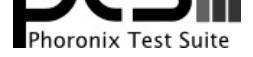

FS-Mark (Test: 5000 Files, 1MB Size, 4 Threads) at 6.215x Rust Prime Benchmark (Prime Number Test To 200,000,000) at 5.155x x265 (H.265 Video Encoding) at 3.913x Go Benchmarks (Test: http) at 3.341x.

# **Test Systems:**

## **Lenovo W510**

Processor: Intel Core i7 720Q @ 1.60GHz (4 Cores / 8 Threads), Motherboard: LENOVO 4318CTO (6NET61WW 1.24 BIOS), Chipset: Intel Core DMI, Memory: 4096MB, Disk: 160GB FUJITSU MHZ2160B, Graphics: NVIDIA Quadro FX 880M 1GB, Audio: Conexant CX20585, Network: Intel 82577LM + Intel Centrino Ultimate-N 6300

OS: Ubuntu 18.10, Kernel: 4.18.0-10-generic (x86\_64), Desktop: GNOME Shell 3.30.1, Display Server: X Server 1.20.1, Display Driver: modesetting 1.20.1, OpenGL: 3.3 Mesa 18.2.2, Compiler: GCC 8.2.0, File-System: ext4, Screen Resolution: 1600x900

Compiler Notes: --build=x86\_64-linux-gnu --disable-vtable-verify --disable-werror --enable-checking=release --enable-clocale=gnu --enable-default-pie --enable-gnu-unique-object --enable-languages=c,ada,c++,go,brig,d,fortran,objc,obj-c++ --enable-libmpx --enable-libstdcxx-debug --enable-libstdcxx-time=yes --enable-multiarch --enable-multilib --enable-nls --enable-objc-gc=auto --enable-offload-targets=nvptx-none --enable-plugin --enable-shared --enable-threads=posix<br>--host=x86 64-linux-qnu --program-prefix=x86\_64-linux-gnu ---host=x86\_64-linux-gnu --program-prefix=x86\_64-linux-gnu- --target=x86\_64-linux-gnu --with-abi=m64 --with-arch-32=i686 --with-default-libstdcxx-abi=new --with-gcc-major-version-only --with-multilib-list=m32,m64,mx32 --with-target-system-zlib --with-tune=generic --without-cuda-driver -v

Disk Notes: CFQ / errors=remount-ro,relatime,rw

Processor Notes: Scaling Governor: acpi-cpufreq ondemand

Python Notes: Python 2.7.15+ + Python 3.6.7

Security Notes: KPTI + \_\_user pointer sanitization + Full generic retpoline IBPB IBRS\_FW + SSB disabled via prctl and seccomp + PTE Inversion; VMX: conditional cache flushes SMT vulnerable

# **HP 8460p**

Processor: Intel Core i5-2520M @ 3.20GHz (2 Cores / 4 Threads), Motherboard: HP 161C (68SCF Ver. F.01 BIOS), Chipset: Intel 2nd Generation Core Family DRAM, Memory: 4096MB, Disk: 160GB INTEL SSDSA2M160, Graphics: Intel 2nd Generation Core Family IGP (1300MHz), Audio: IDT 92HD81B1X5, Network: Intel 82579LM + Intel Centrino Advanced-N 6205

OS: Ubuntu 18.10, Kernel: 4.18.0-10-generic (x86\_64), Desktop: GNOME Shell 3.30.1, Display Server: X Server 1.20.1, Display Driver: modesetting 1.20.1, Compiler: GCC 8.2.0, File-System: ext4, Screen Resolution: 1600x900

Disk Notes: CFQ / errors=remount-ro,relatime,rw

Processor Notes: Scaling Governor: intel\_pstate powersave

Python Notes: Python 2.7.15+ + Python 3.6.7

Security Notes: KPTI + \_user pointer sanitization + Full generic retpoline IBPB IBRS\_FW + SSB disabled via prctl and seccomp + PTE Inversion; VMX: conditional cache flushes SMT vulnerable

# **ASUS UX32VDA**

Processor: Intel Core i7-3517U @ 3.00GHz (2 Cores / 4 Threads), Motherboard: ASUS UX32VDA v1.0 (UX32VDA.203 BIOS), Chipset: Intel 3rd Gen Core DRAM, Memory: 3584MB, Disk: 2 x 128GB SanDisk SD5SF212, Graphics: Intel 3rd

Compiler Notes: --build=x86\_64-linux-gnu --disable-vtable-verify --disable-werror --enable-checking=release --enable-clocale=gnu --enable-default-pie<br>--enable-gnu-unique-object --enable-languages=c,ada,c++,go,brig,d,fortra --enable-gnu-unique-object --enable-languages=c,ada,c++,go,brig,d,fortran,objc,obj-c++ --enable-libmpx --enable-libstdcxx-debug --enable-libstdcxx-time=yes --enable-multiarch --enable-multilib --enable-nls --enable-objc-gc=auto --enable-offload-targets=nvptx-none --enable-plugin --enable-shared --enable-threads=posix --host=x86\_64-linux-gnu --program-prefix=x86\_64-linux-gnu- --target=x86\_64-linux-gnu --with-abi=m64 --with-arch-32=i686 --with-default-libstdcxx-abi=new --with-gcc-major-version-only --with-multilib-list=m32,m64,mx32 --with-target-system-zlib --with-tune=generic --without-cuda-driver -v

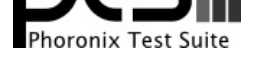

### Gen Core 1GB (1150MHz), Audio: Realtek ALC269VB, Network: Intel Centrino Advanced-N 6235

OS: Ubuntu 18.10, Kernel: 4.18.0-13-generic (x86\_64), Desktop: GNOME Shell 3.30.1, Display Server: X Server 1.20.1, Display Driver: modesetting 1.20.1, Compiler: GCC 8.2.0, File-System: ext4, Screen Resolution: 1920x1080

Compiler Notes: --build=x86\_64-linux-gnu --disable-vtable-verify --disable-werror --enable-checking=release --enable-cocale=gnu --enable-default-pie<br>--enable-gnu-unique-object --enable-languages=c,ada,c++,go,brig,d,fortran --enable-gnu-unique-object --enable-languages=c,ada,c++,go,brig,d,fortran,objc,obj-c++ --enable-libmpx --enable-libstdcxx-debug --enable-libstdcxx-time=yes --enable-multiarch --enable-multilib --enable-nls --enable-objc-gc=auto --enable-offload-targets=nvptx-none --enable-plugin --enable-shared --enable-threads=posix --host=x86\_64-linux-gnu --program-prefix=x86\_64-linux-gnu- --target=x86\_64-linux-gnu --with-abi=m64 --with-arch-32=i686 --with-default-libstdcxx-abi=new --with-gcc-major-version-only --with-multilib-list=m32,m64,mx32 --with-target-system-zlib --with-tune=generic --without-cuda-driver -v

Disk Notes: CFQ / errors=remount-ro,relatime,rw

Processor Notes: Scaling Governor: intel\_pstate powersave

Python Notes: Python 2.7.15+ + Python 3.6.7

Security Notes: KPTI + \_user pointer sanitization + Full generic retpoline IBPB IBRS\_FW + SSB disabled via prctl and seccomp + PTE Inversion; VMX: conditional cache flushes SMT vulnerable

## **ASUS UX301LAA**

Processor: Intel Core i7-4558U @ 3.30GHz (2 Cores / 4 Threads), Motherboard: ASUS UX301LAA v1.0 (UX301LAA.209 BIOS), Chipset: Intel Haswell-ULT DRAM, Memory: 8192MB, Disk: 2 x 128GB SanDisk SD6SP1M1, Graphics: Intel Haswell-ULT IGP (1200MHz), Audio: Intel Haswell-ULT HD Audio, Monitor: LQ133T1JW14, Network: Intel 7260

OS: Ubuntu 18.10, Kernel: 4.18.0-13-generic (x86\_64), Desktop: GNOME Shell 3.30.1, Display Server: X Server 1.20.1, Display Driver: modesetting 1.20.1, OpenGL: 4.5 Mesa 18.2.2, Compiler: GCC 8.2.0, File-System: ext4, Screen Resolution: 2560x1440

Compiler Notes: --build=x86\_64-linux-gnu --disable-vtable-verify --disable-werror --enable-checking=release --enable-clocale=gnu --enable-default-pie<br>--enable-gnu-unique-object --enable-languages=c,ada,c++,go,brig,d,fortra --enable-gnu-unique-object --enable-languages=c,ada,c++,go,brig,d,fortran,objc,obj-c++ --enable-libmpx --enable-libstdcxx-debug --enable-libstdcxx-time=yes --enable-multiarch --enable-multilib --enable-nls --enable-objc-gc=auto --enable-offload-targets=nvptx-none --enable-plugin --enable-shared --enable-threads=posix --host=x86\_64-linux-gnu --program-prefix=x86\_64-linux-gnu- --target=x86\_64-linux-gnu --with-abi=m64 --with-arch-32=i686 --with-default-libstdcxx-abi=new --with-gcc-major-version-only --with-multilib-list=m32,m64,mx32 --with-target-system-zlib --with-tune=generic --without-cuda-driver -v

Disk Notes: CFQ / errors=remount-ro,relatime,rw

Processor Notes: Scaling Governor: intel\_pstate powersave Python Notes: Python 2.7.15+ + Python 3.6.7

Security Notes: KPTI + \_\_user pointer sanitization + Full generic retpoline IBPB IBRS\_FW + SSB disabled via prctl and seccomp + PTE Inversion

## **LENOVO 20BSCTO1WW**

Processor: Intel Core i7-5600U @ 3.20GHz (2 Cores / 4 Threads), Motherboard: LENOVO 20BSCTO1WW (N14ET25W 1.03 BIOS), Chipset: Intel Broadwell-U-OPI, Memory: 8192MB, Disk: 128GB SAMSUNG MZNTE128, Graphics: Intel HD 5500 (950MHz), Audio: Intel Broadwell-U Audio, Network: Intel I218-LM + Intel 7265

OS: Ubuntu 18.10, Kernel: 4.18.0-13-generic (x86\_64), Desktop: GNOME Shell 3.30.1, Display Server: X Server 1.20.1, Display Driver: modesetting 1.20.1, OpenGL: 4.5 Mesa 18.2.2, Compiler: GCC 8.2.0, File-System: ext4, Screen Resolution: 1920x1080

## **Dell XPS 9380**

Processor: Intel Core i7-8565U @ 4.60GHz (4 Cores / 8 Threads), Motherboard: Dell 0KTW76 (1.0.0 BIOS), Chipset:

Compiler Notes: --build=x86\_64-linux-gnu --disable-vtable-verify --disable-werror --enable-checking=release --enable-cocale=gnu --enable-default-pie<br>--enable-gnu-unique-obiect --enable-languages=c,ada,c++,go,brig,d,fortran --enable-gnu-unique-object --enable-languages=c,ada,c++,go,brig,d,fortran,objc,obj-c++ --enable-libmpx --enable-libstdcxx-debug --enable-libstdcxx-time=yes --enable-multiarch --enable-multilib --enable-nls --enable-objc-gc=auto --enable-offload-targets=nvptx-none --enable-plugin --enable-shared --enable-threads=posix --host=x86\_64-linux-gnu --program-prefix=x86\_64-linux-gnu- --target=x86\_64-linux-gnu --with-abi=m64 --with-arch-32=i686 --with-default-libstdcxx-abi=new --with-gcc-major-version-only --with-multilib-list=m32,m64,mx32 --with-target-system-zlib --with-tune=generic --without-cuda-driver -v Disk Notes: CFQ / errors=remount-ro,relatime,rw

Processor Notes: Scaling Governor: intel\_pstate powersave

Python Notes: Python 2.7.15+ + Python 3.6.7

Security Notes: KPTI + \_user pointer sanitization + Full generic retpoline IBPB IBRS\_FW + SSB disabled via prctl and seccomp + PTE Inversion; VMX: conditional cache flushes SMT vulnerable

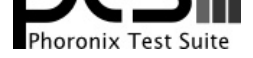

Intel Device 9def, Memory: 16384MB, Disk: PC401 NVMe SK hynix 256GB, Graphics: Intel HD 3GB (1150MHz), Audio: Realtek ALC3271, Network: Qualcomm Atheros QCA6174 802.11ac

OS: Ubuntu 18.10, Kernel: 4.18.0-13-generic (x86\_64), Desktop: GNOME Shell 3.30.1, Display Server: X Server 1.20.1, Display Driver: modesetting 1.20.1, OpenGL: 4.5 Mesa 18.2.2, Compiler: GCC 8.2.0, File-System: ext4, Screen Resolution: 1920x1080

Compiler Notes: --build=x86\_64-linux-gnu --disable-vtable-verify --disable-werror --enable-checking=release --enable-clocale=gnu --enable-default-pie --enable-gnu-unique-object --enable-languages=c,ada,c++,go,brig,d,fortran,objc,obj-c++ --enable-libmpx --enable-libstdcxx-debug --enable-libstdcxx-time=yes --enable-multiarch --enable-multilib --enable-nls --enable-objc-gc=auto --enable-offload-targets=nvptx-none --enable-plugin --enable-shared --enable-threads=posix --host=x86\_64-linux-gnu --program-prefix=x86\_64-linux-gnu- --target=x86\_64-linux-gnu --with-abi=m64 --with-arch-32=i686 --with-default-libstdcxx-abi=new --with-gcc-major-version-only --with-multilib-list=m32,m64,mx32 --with-target-system-zlib --with-tune=generic --without-cuda-driver -v

Disk Notes: NONE / errors=remount-ro,relatime,rw

Processor Notes: Scaling Governor: intel\_pstate powersave

Python Notes: Python 2.7.15+ + Python 3.6.7

Security Notes: \_\_user pointer sanitization + Full generic retpoline IBPB IBRS\_FW + SSB disabled via prctl and seccomp

### **NUC**

Processor: Intel Core i5-8259U @ 3.80GHz (4 Cores / 8 Threads), Motherboard: Intel NUC8BEB (BECFL357.86A.0056.2018.1128.1717 BIOS), Chipset: Intel Cannon Point-LP, Memory: 16384MB, Disk: 250GB CT250MX500SSD4, Graphics: Intel HD 3GB (1050MHz), Audio: Realtek ALC233, Monitor: M2380D, Network: Intel I219-V + Intel Cannon Point-LP CNVi

OS: Ubuntu 19.04, Kernel: 5.0.0-15-generic (x86\_64), Desktop: GNOME Shell 3.32.0, Display Server: X Server 1.20.4, Display Driver: modesetting 1.20.4, OpenGL: 4.5 Mesa 19.0.2, Compiler: GCC 8.3.0, File-System: ext4, Screen Resolution: 1920x1080

Compiler Notes: --build=x86\_64-linux-gnu --disable-vtable-verify --disable-werror --enable-bootstrap --enable-checking=release --enable-clocale=gnu --enable-default-pie --enable-gnu-unique-object --enable-languages=c,ada,c++,go,brig,d,fortran,objc,obj-c++ --enable-libmpx --enable-libstdcxx-debug --enable-libstdcxx-time=yes --enable-multiarch --enable-multilib --enable-nls --enable-objc-gc=auto --enable-offload-targets=nvptx-none --enable-plugin --enable-shared --enable-threads=posix<br>--host=x86\_64-linux-gnu --program-prefix=x86\_64-linux-gnu- --program-prefix=x86\_64-linux-gnu- --target=x86\_64-linux-gnu --with-abi=m64 --with-arch-32=i686 --with-default-libstdcxx-abi=new --with-gcc-major-version-only --with-multilib-list=m32,m64,mx32 --with-target-system-zlib --with-tune=generic --without-cuda-driver -v

Disk Notes: MQ-DEADLINE / errors=remount-ro,relatime,rw

Processor Notes: Scaling Governor: intel\_pstate powersave Java Notes: OpenJDK Runtime Environment (build 11.0.3+7-Ubuntu-1ubuntu219.04.1)

Python Notes: Python 2.7.16 + Python 3.7.3

Security Notes: KPTI + \_user pointer sanitization + Full generic retpoline IBPB: conditional IBRS\_FW STIBP: conditional RSB filling + SSB disabled via prctl and seccomp + PTE Inversion; VMX: conditional cache flushes SMT vulnerable

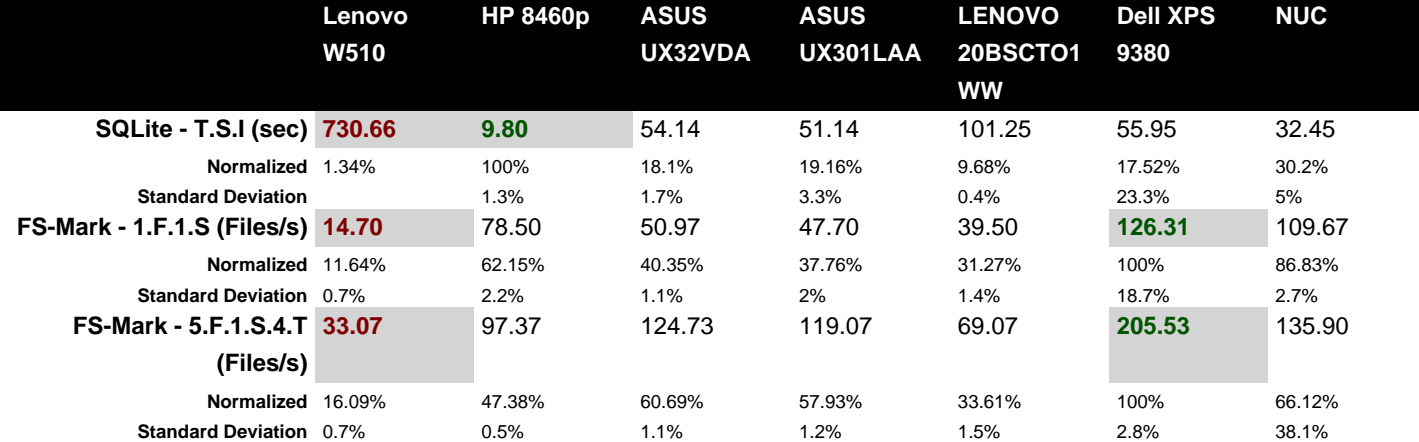

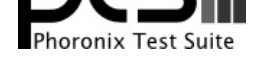

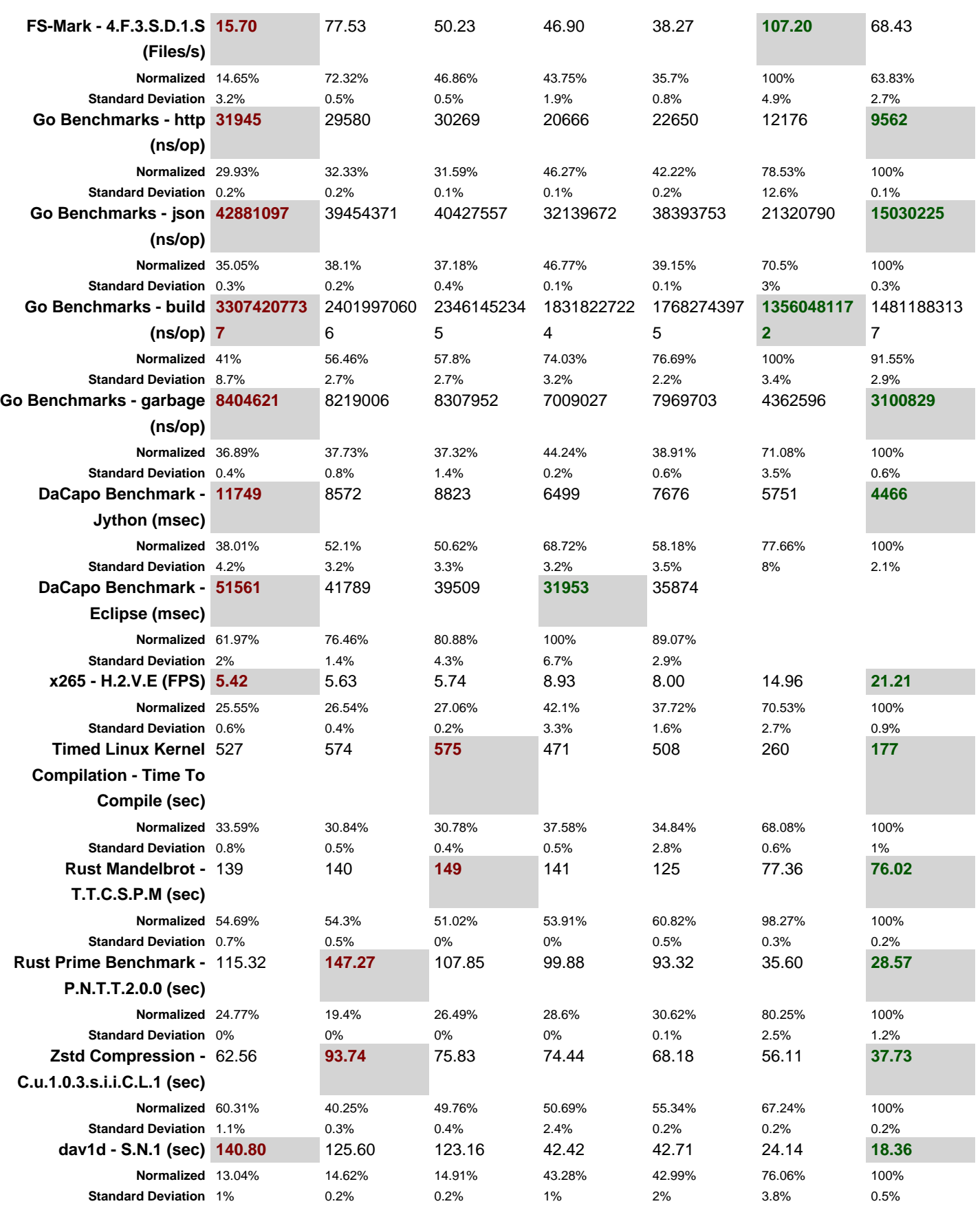

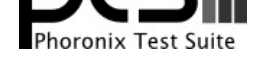

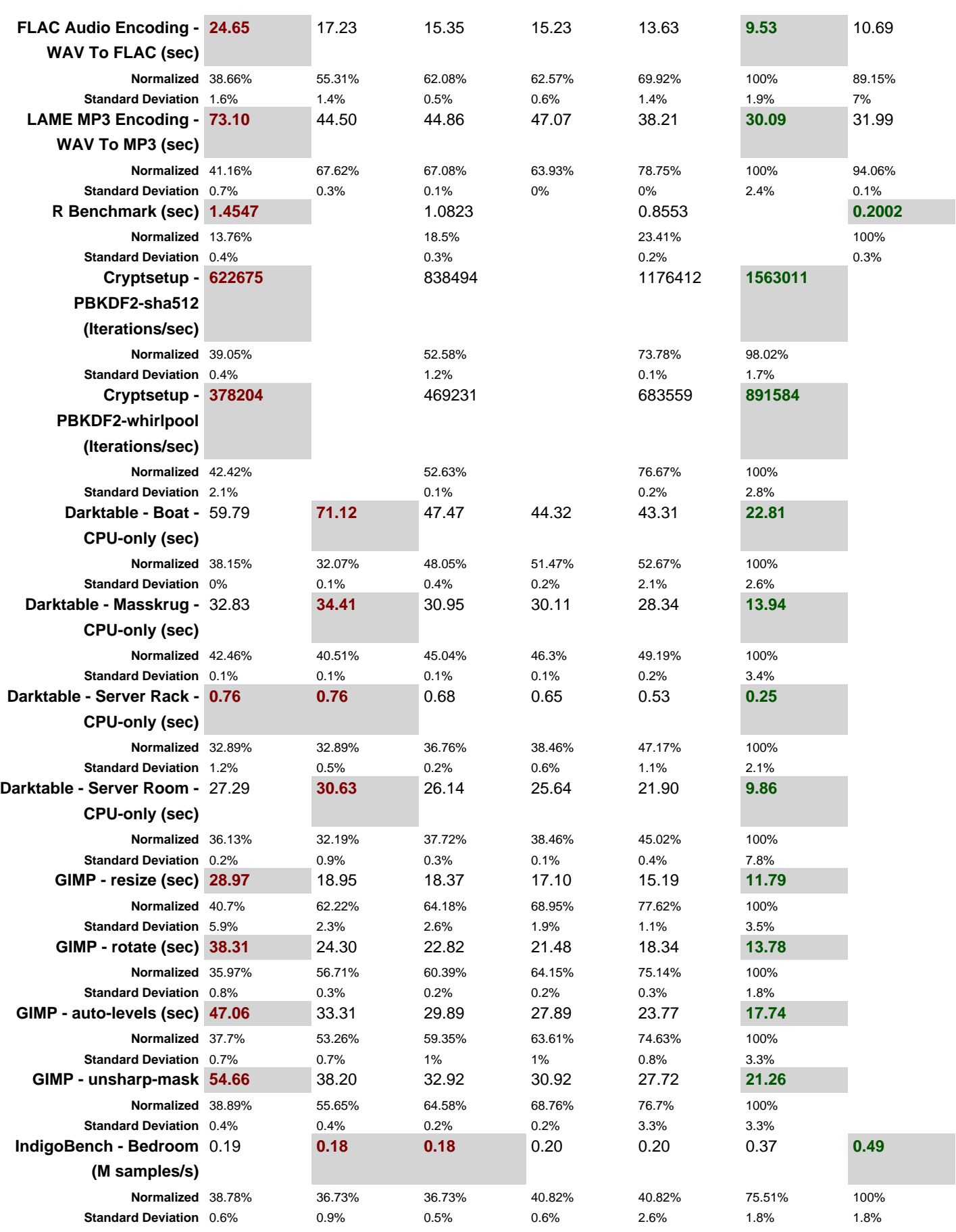

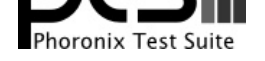

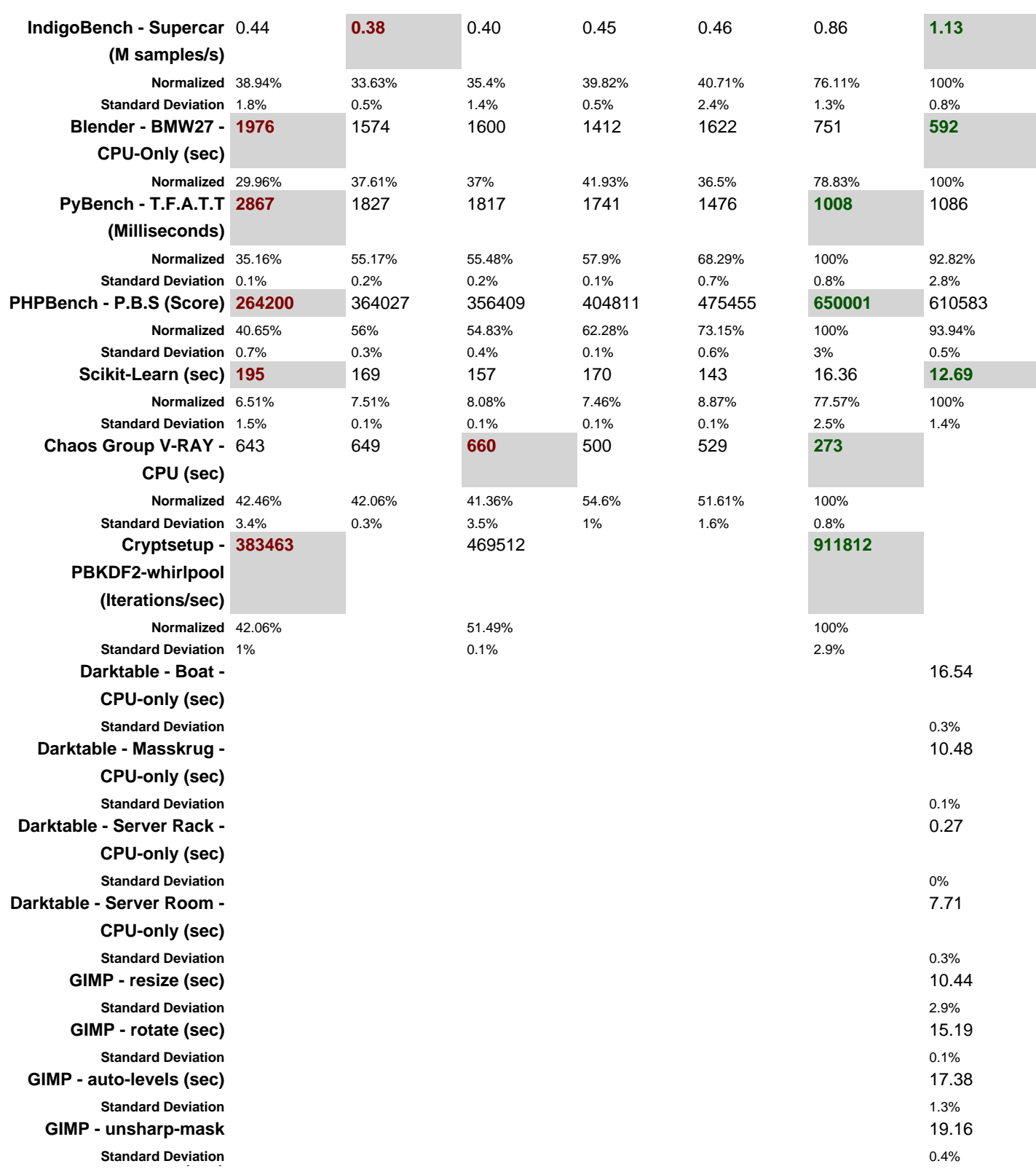

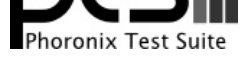

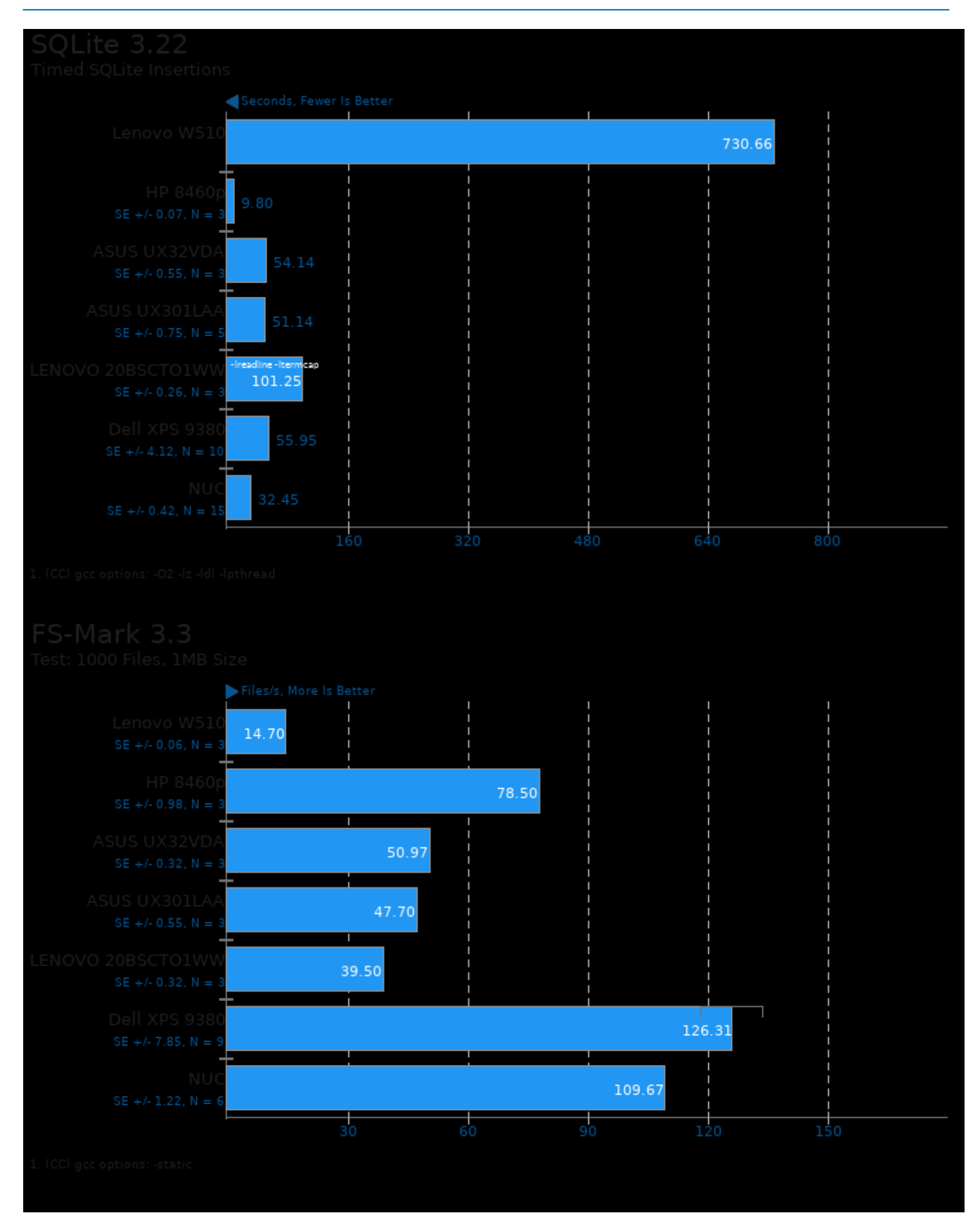

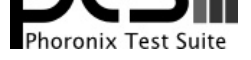

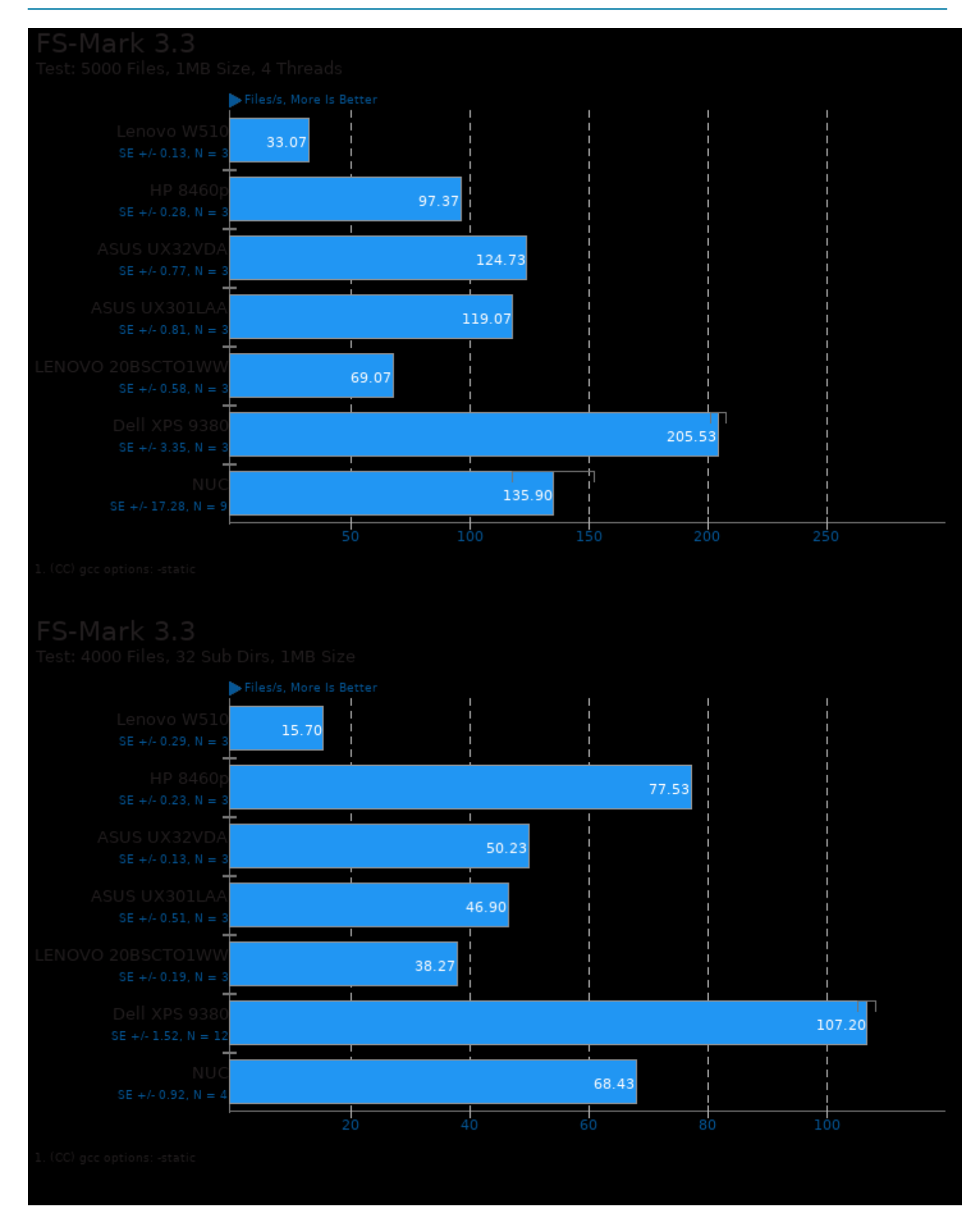

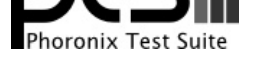

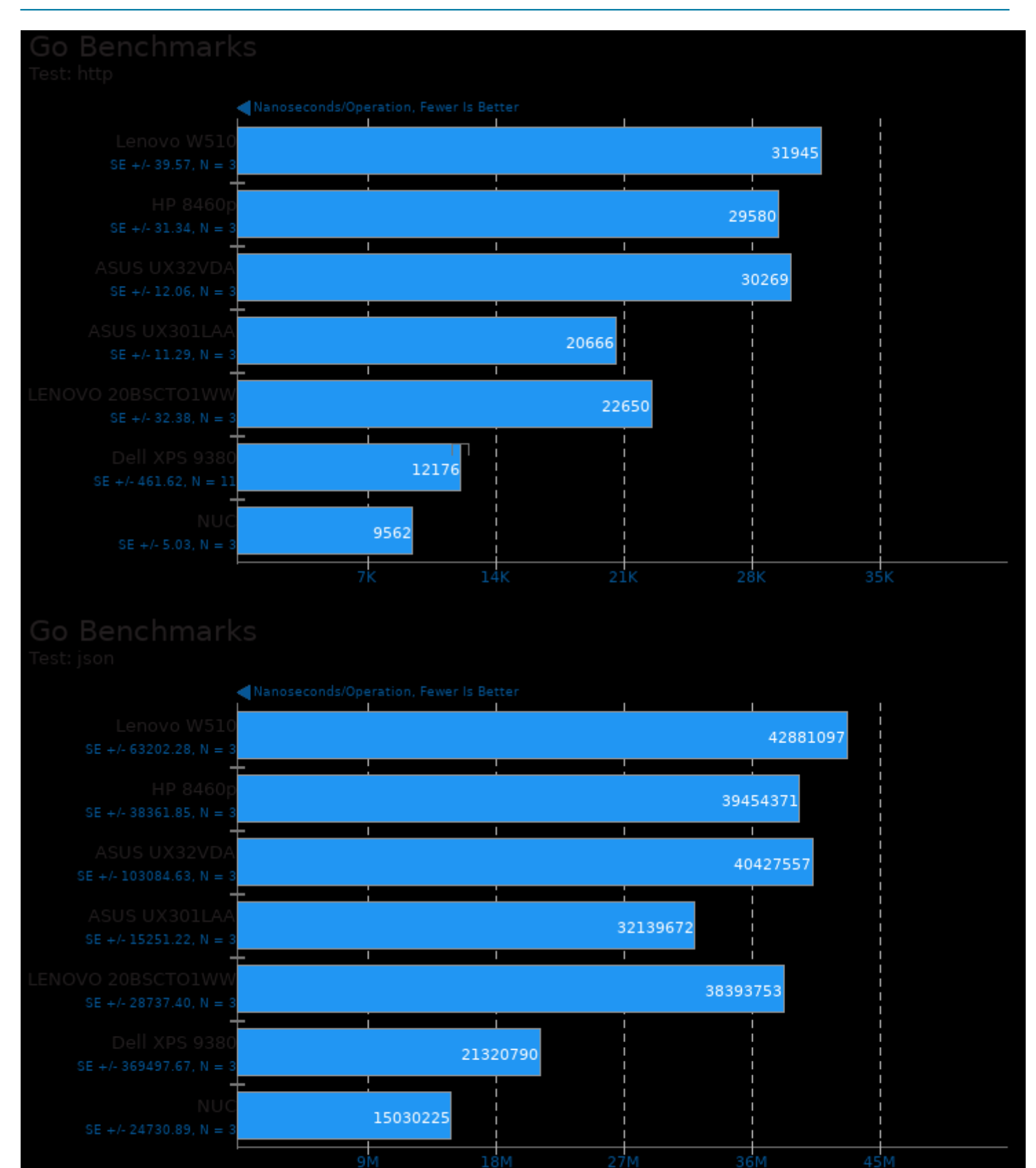

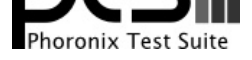

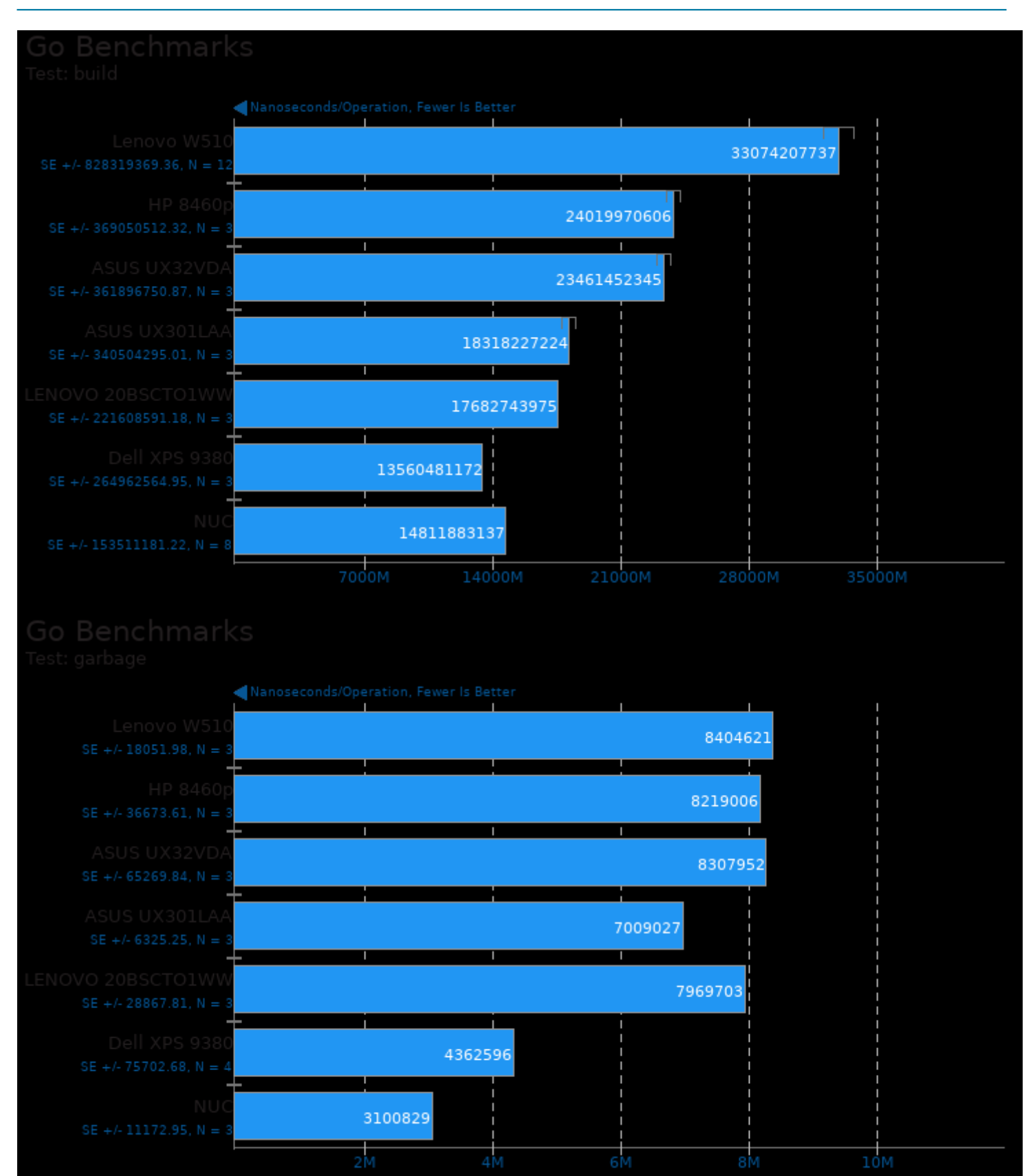

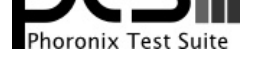

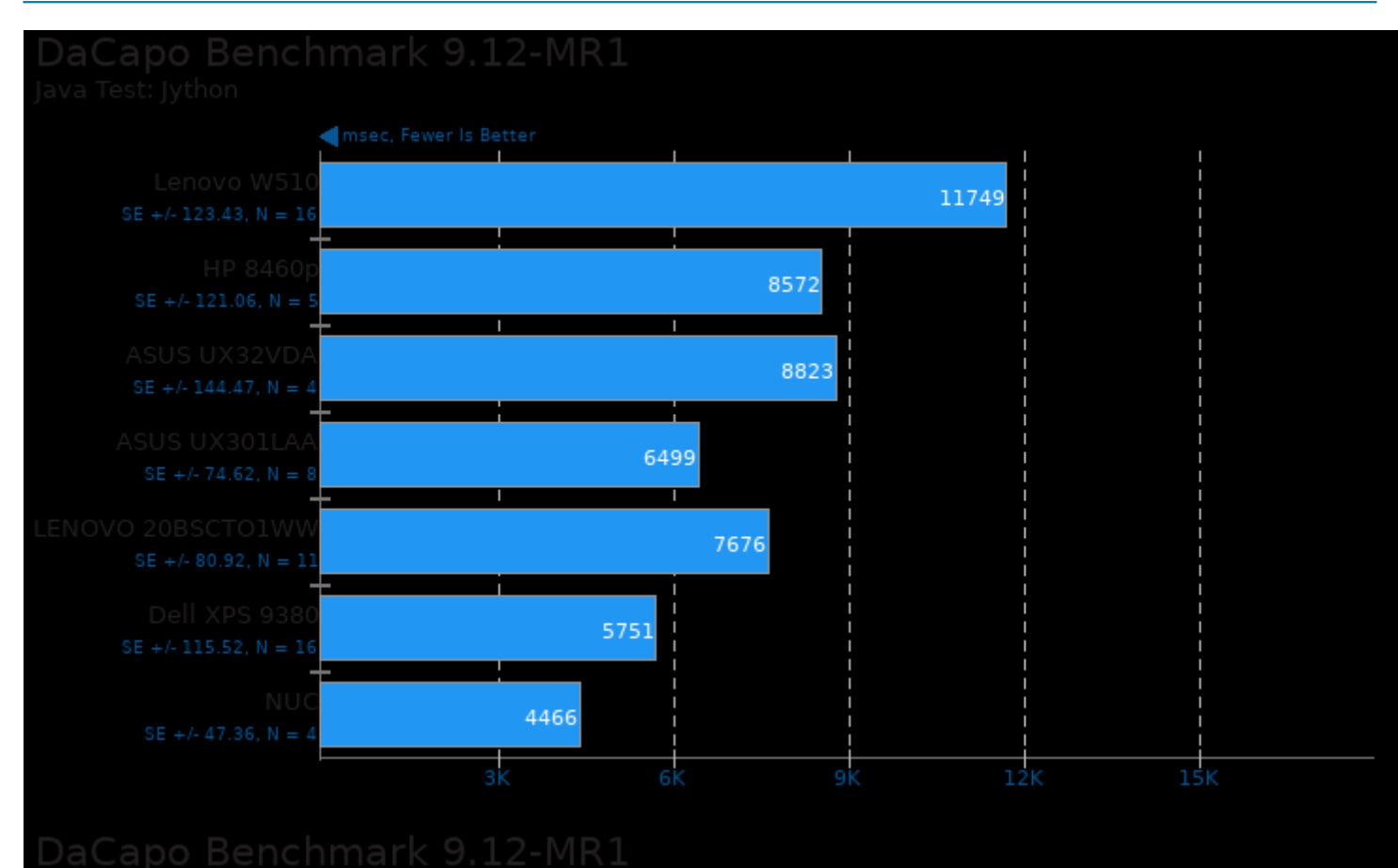

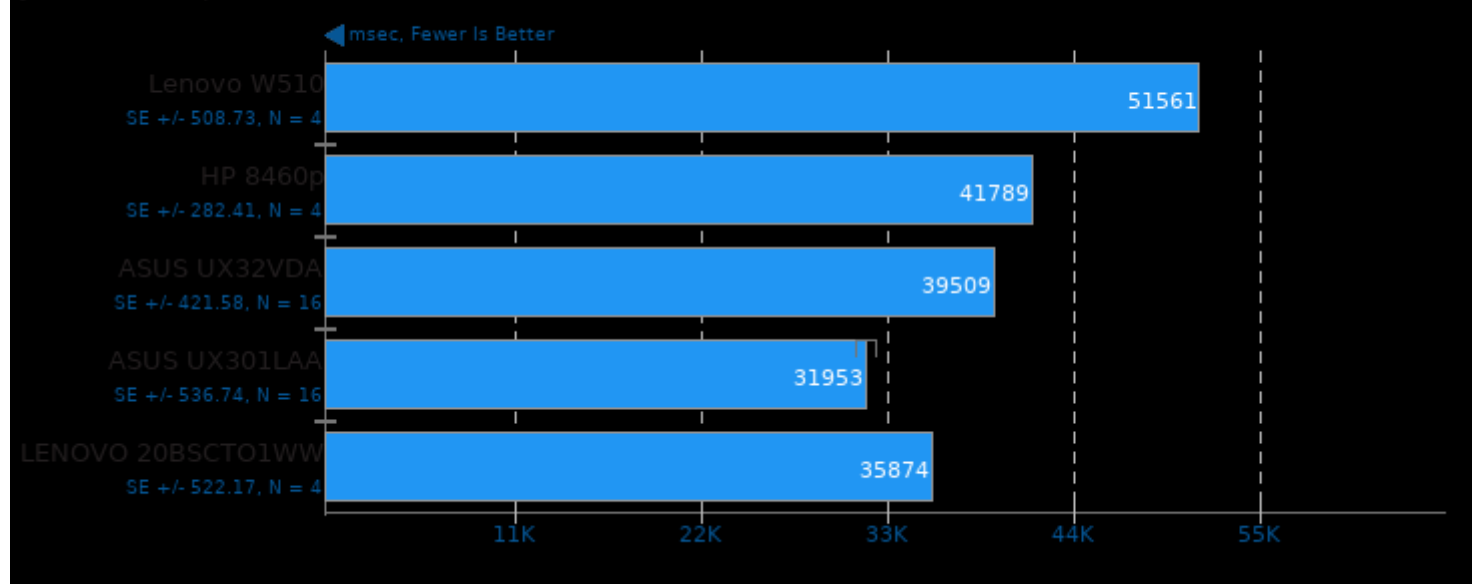

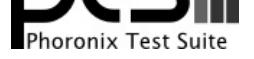

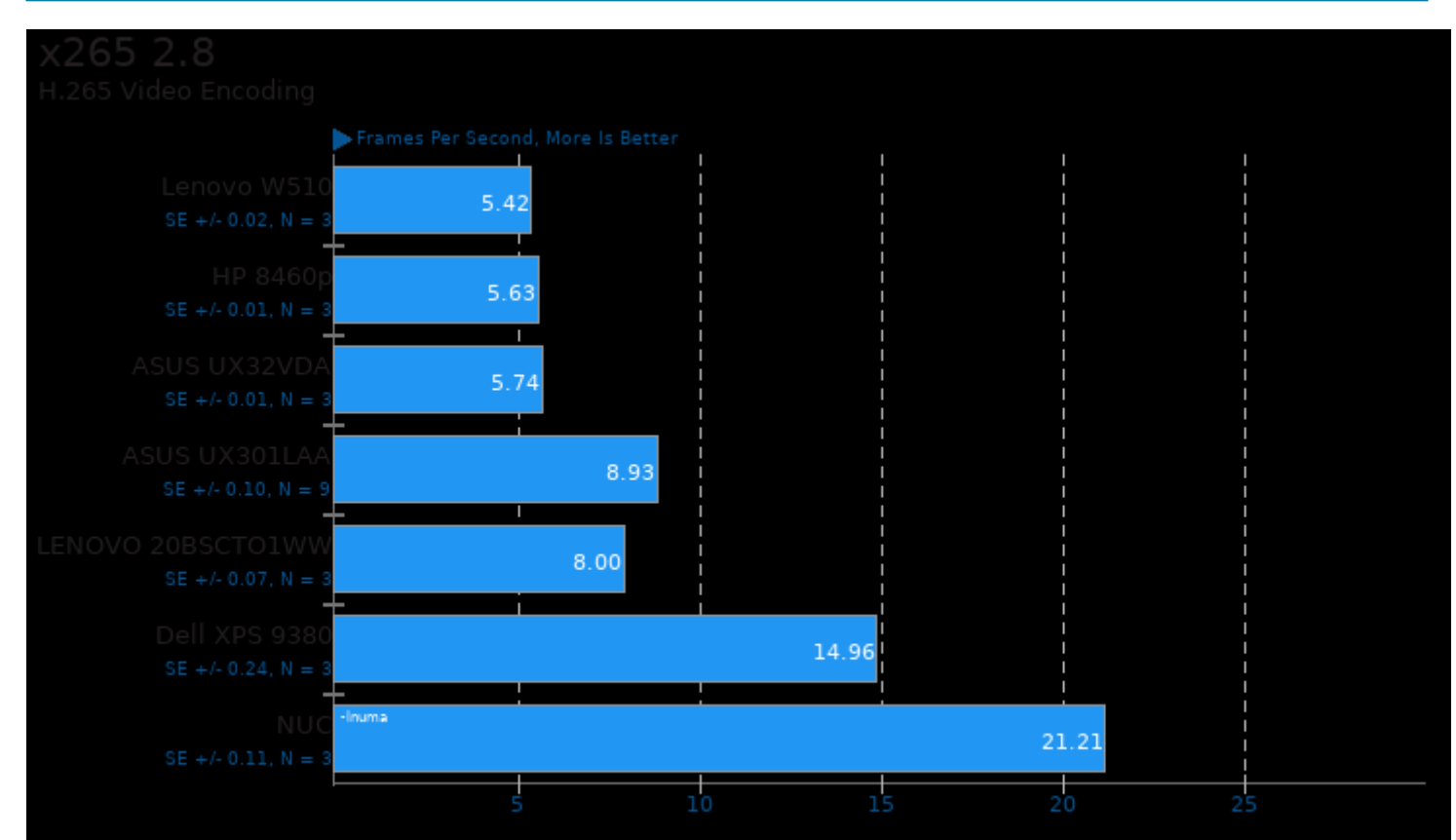

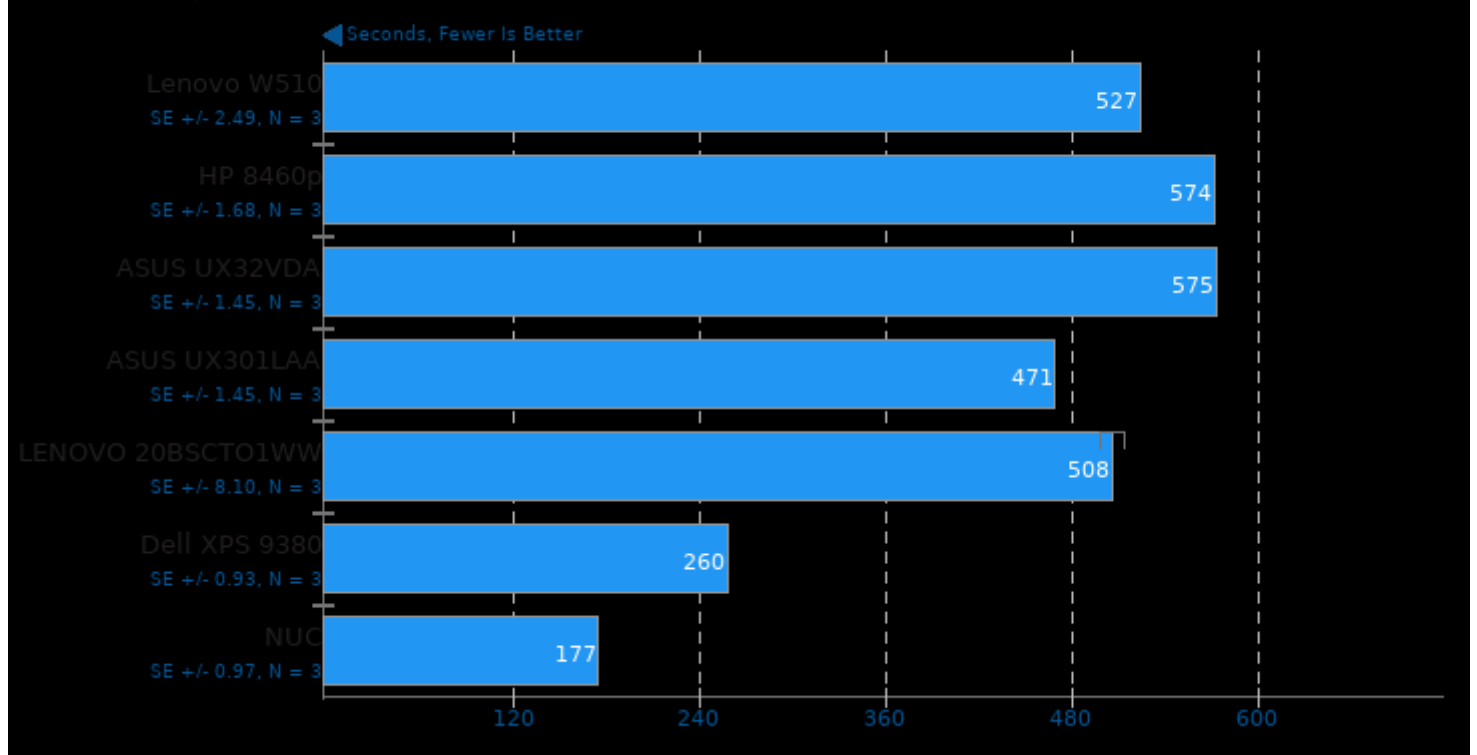

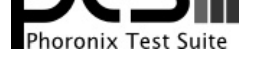

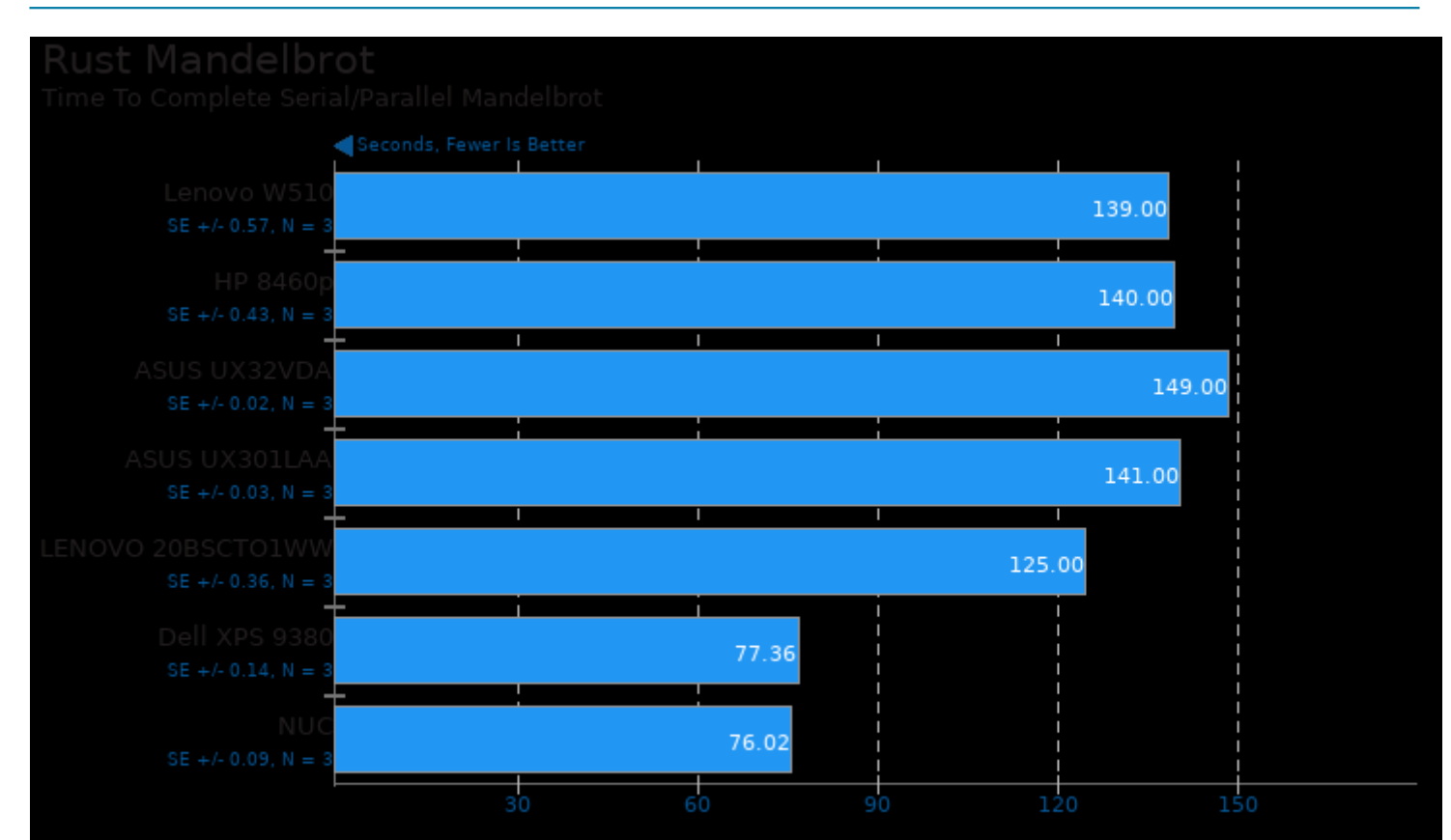

# Rust Prime Benchmark

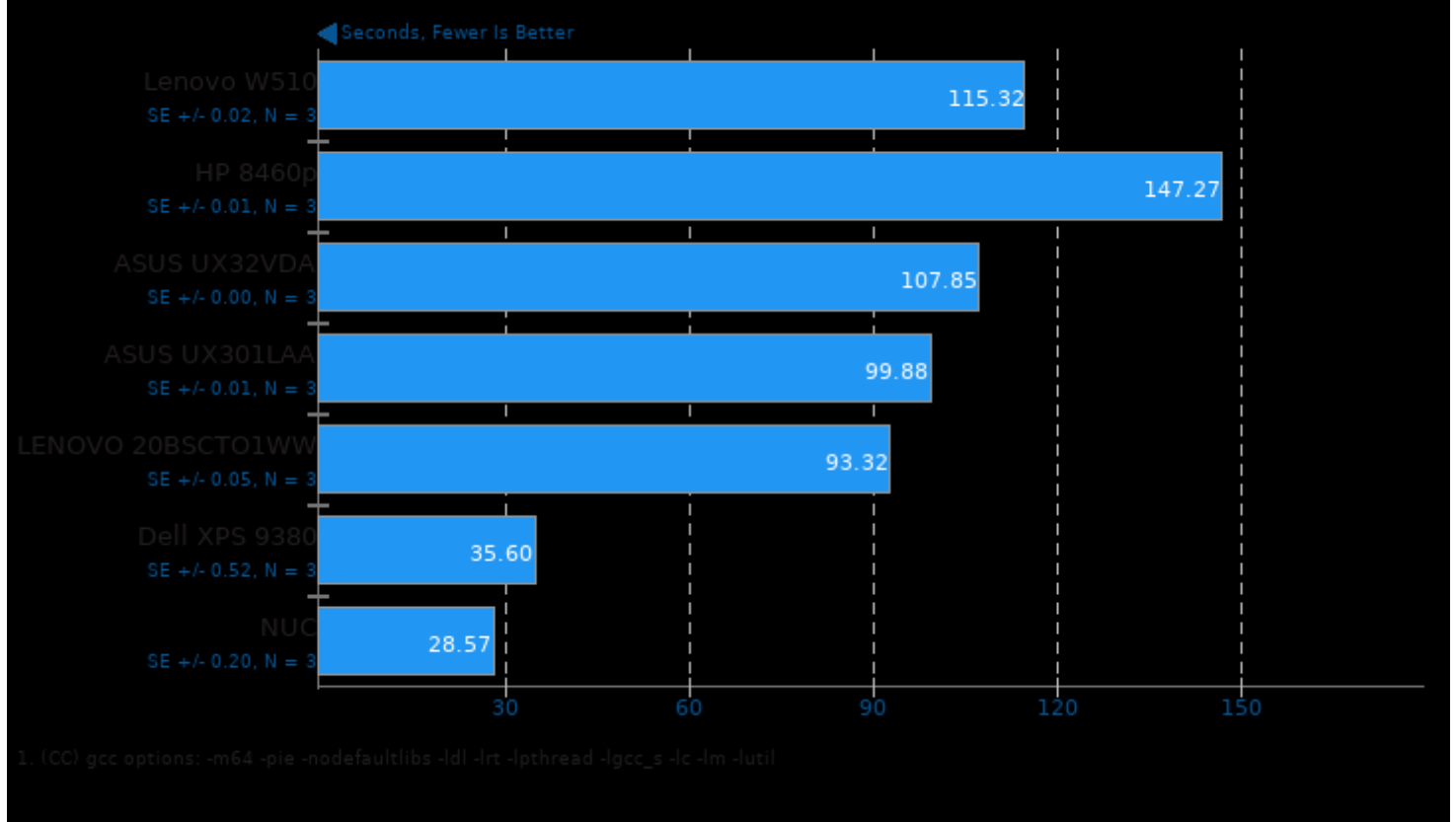

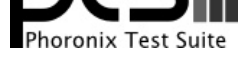

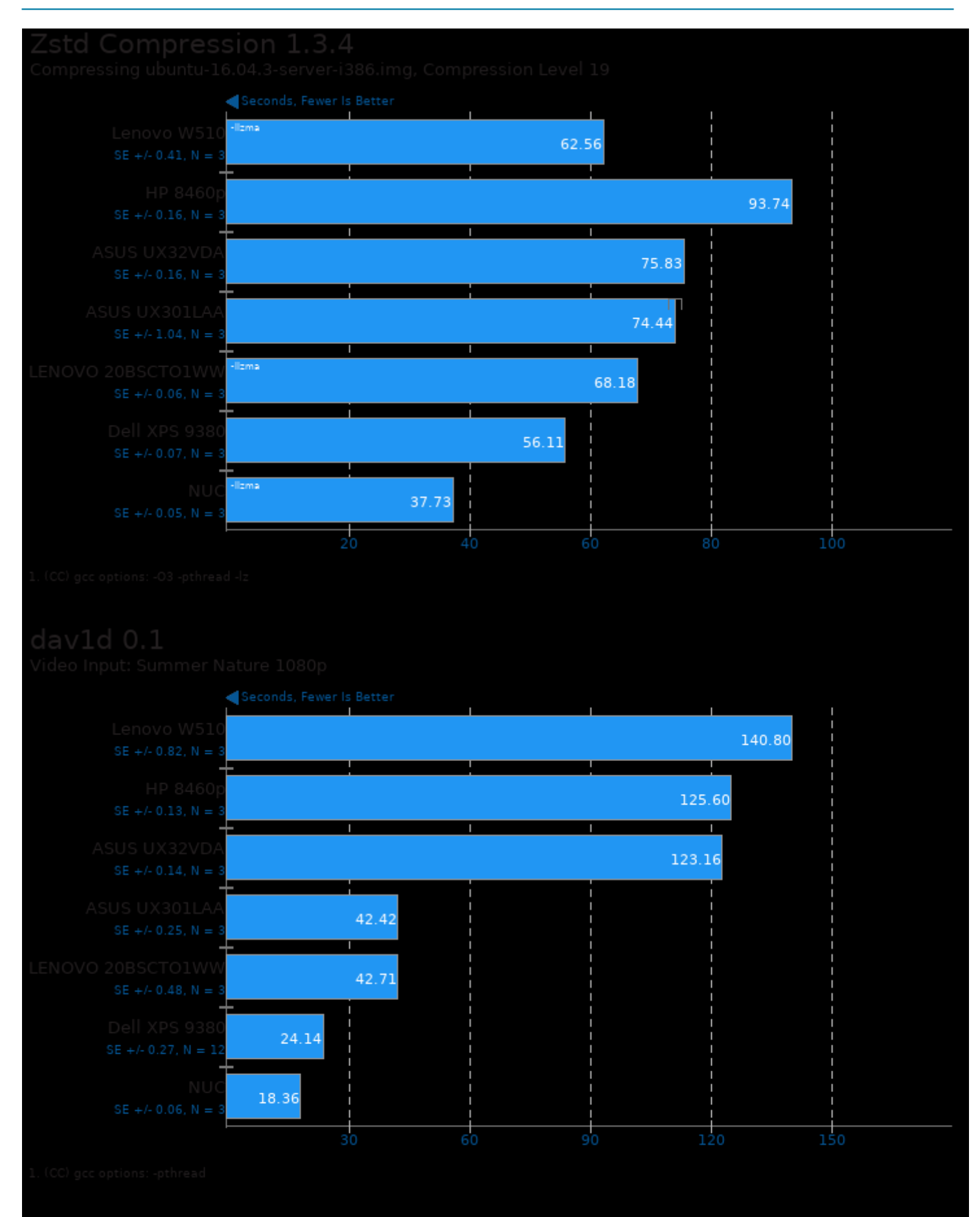

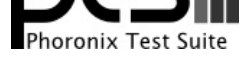

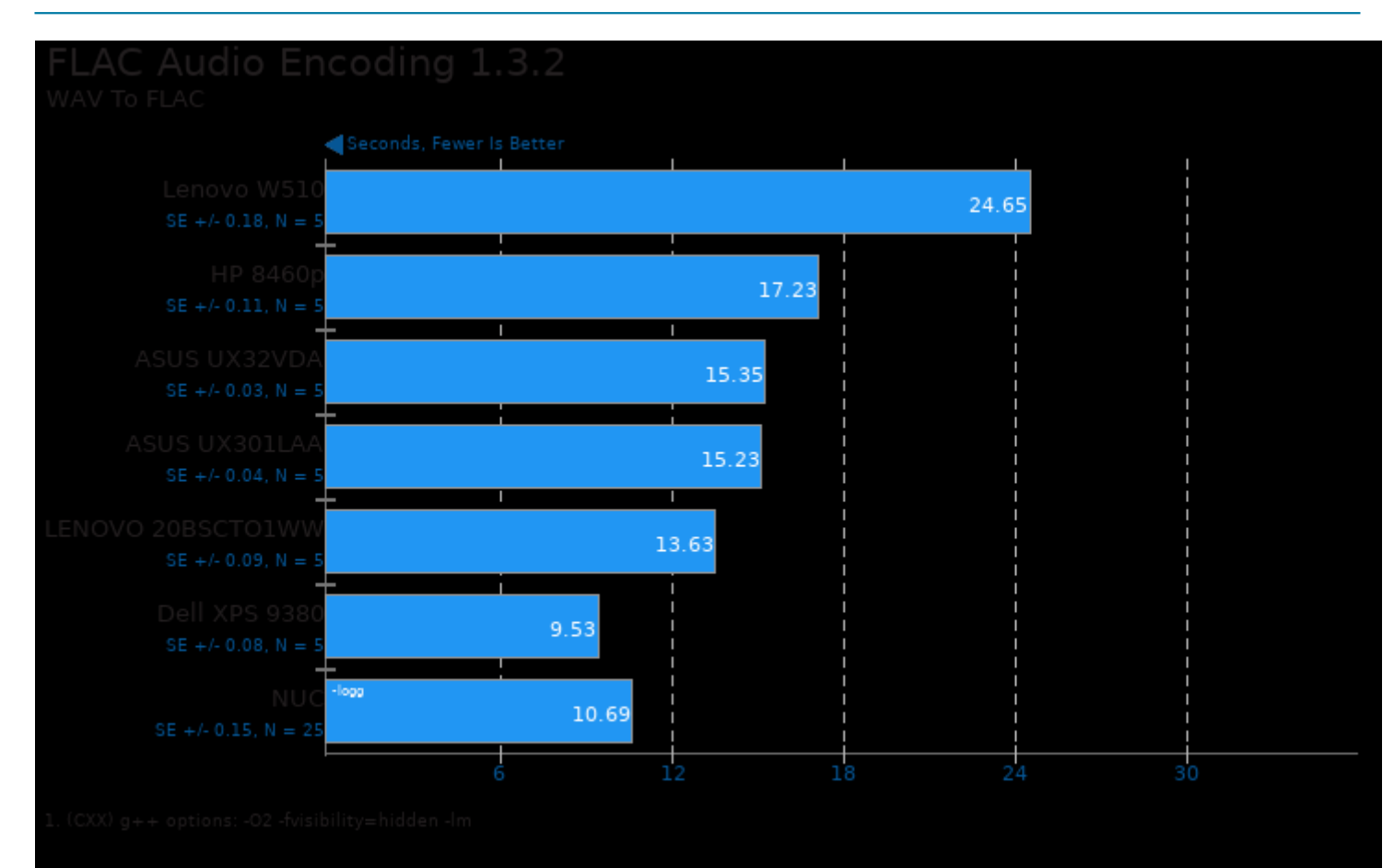

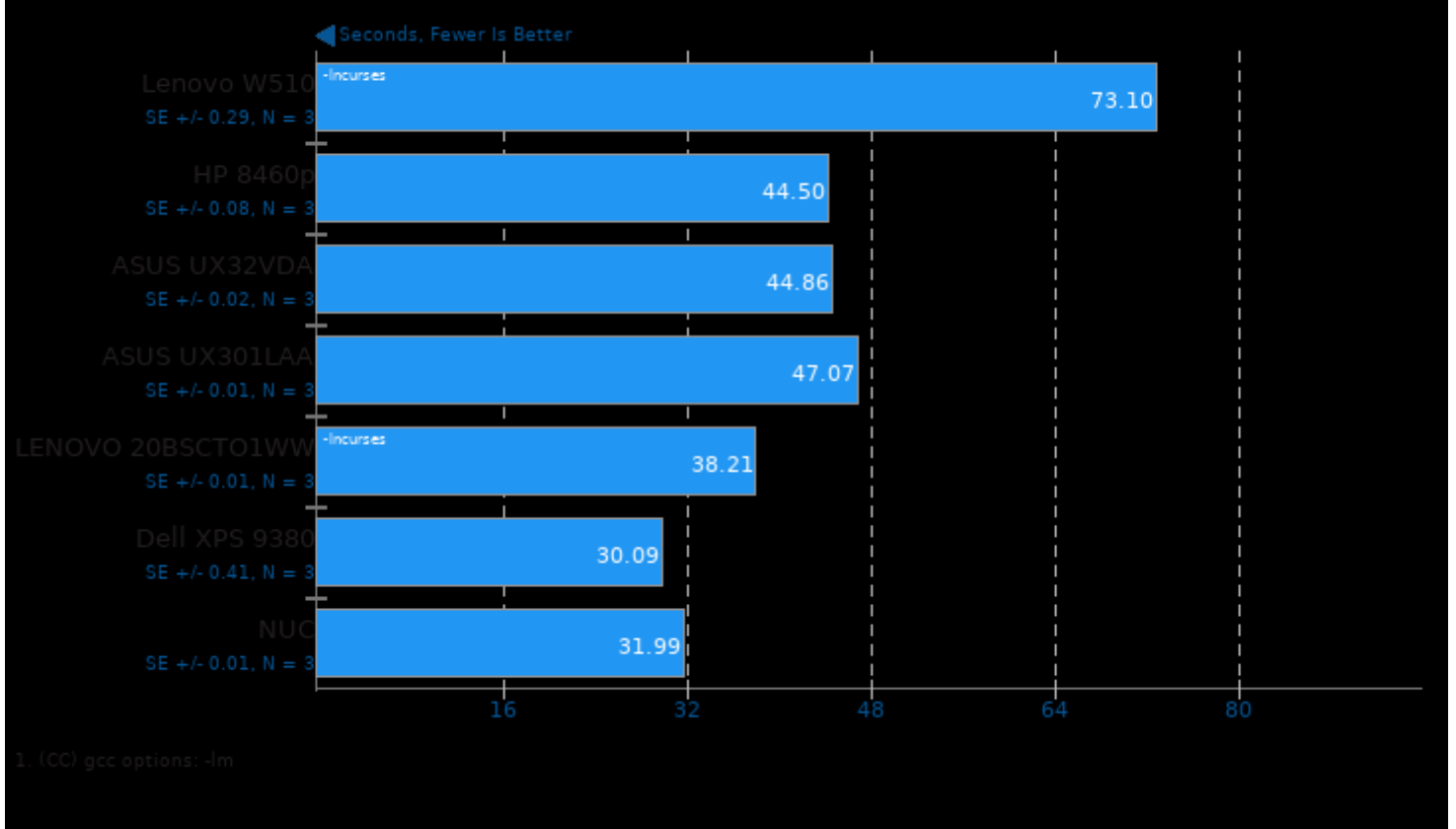

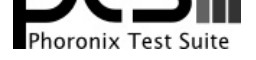

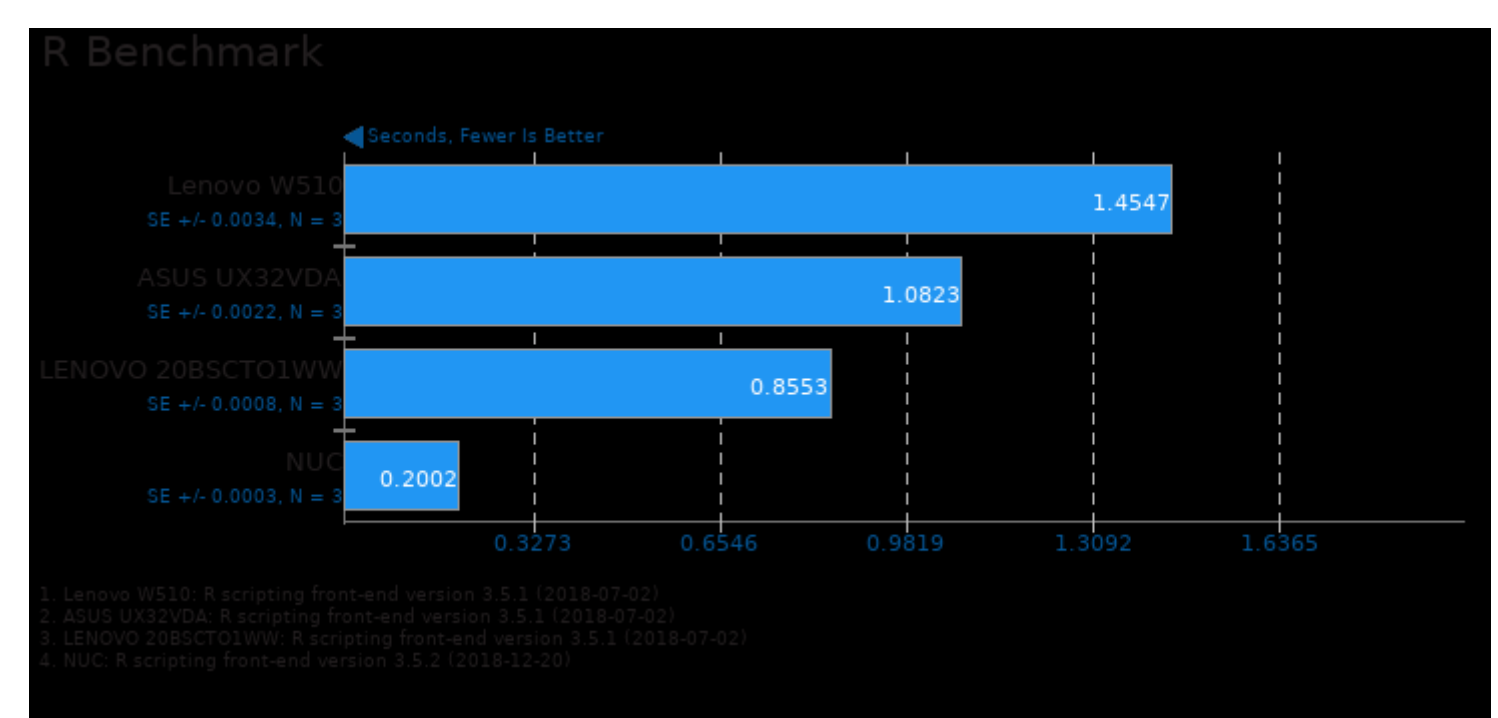

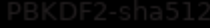

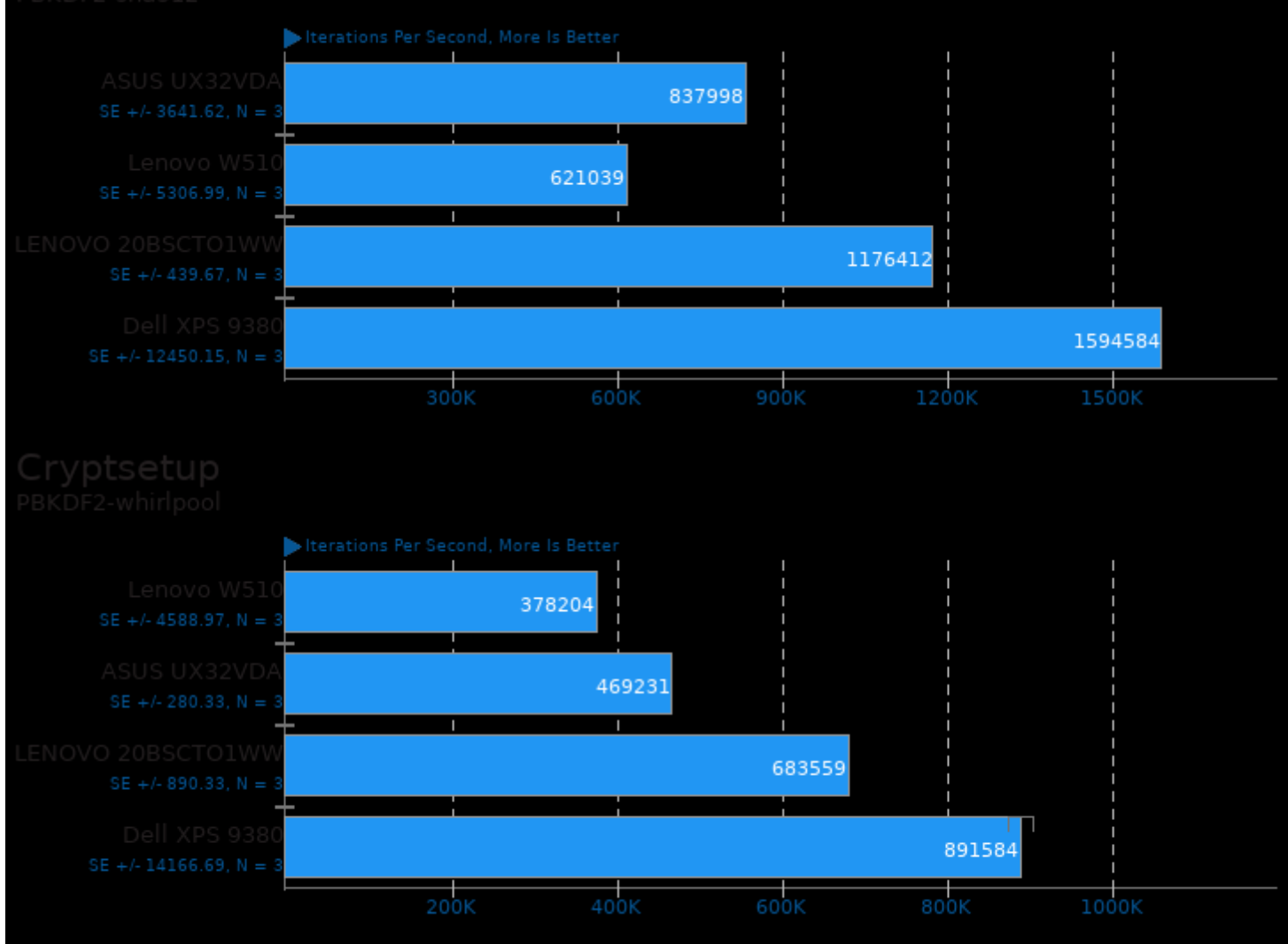

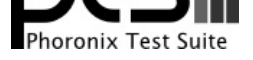

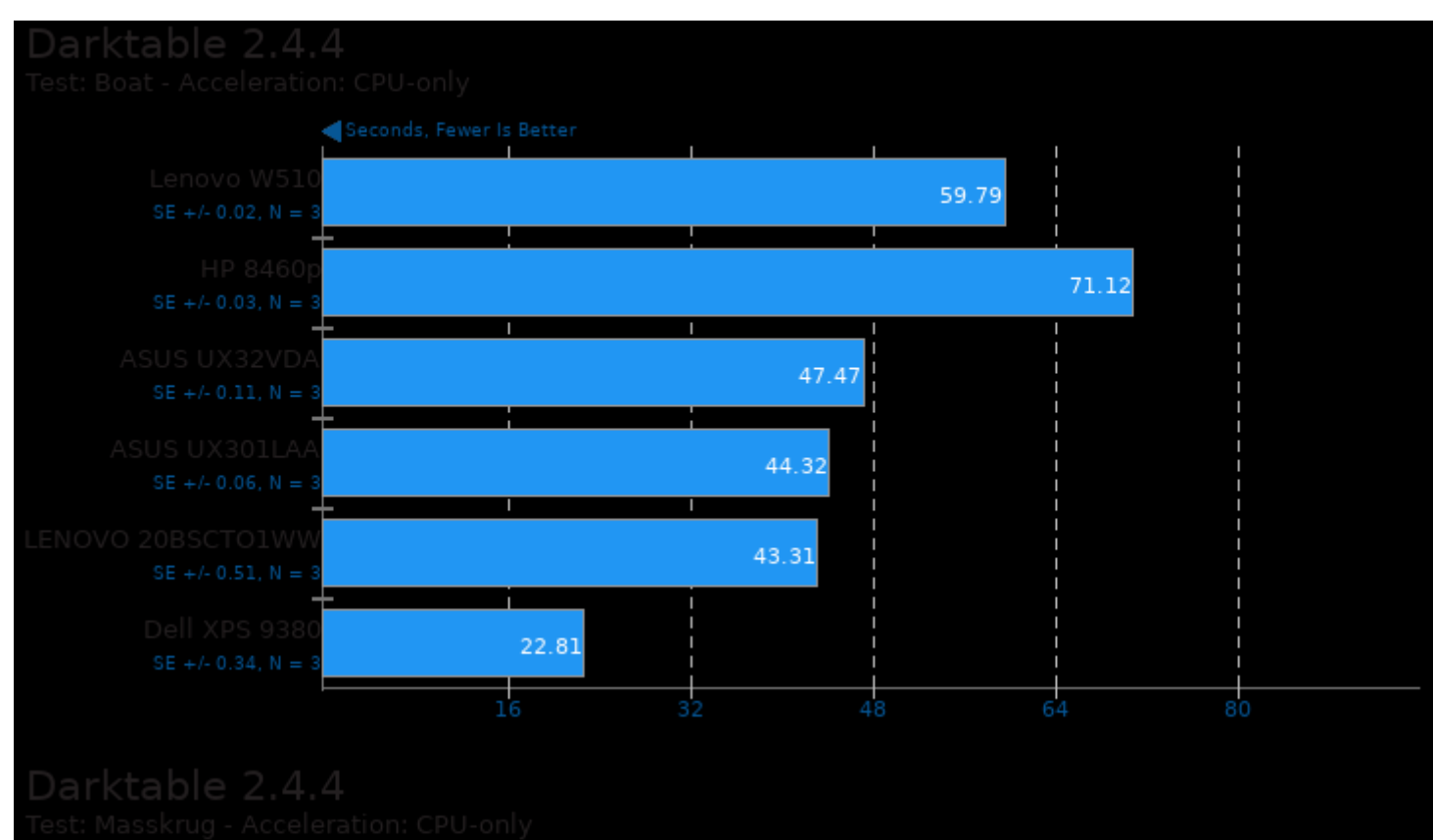

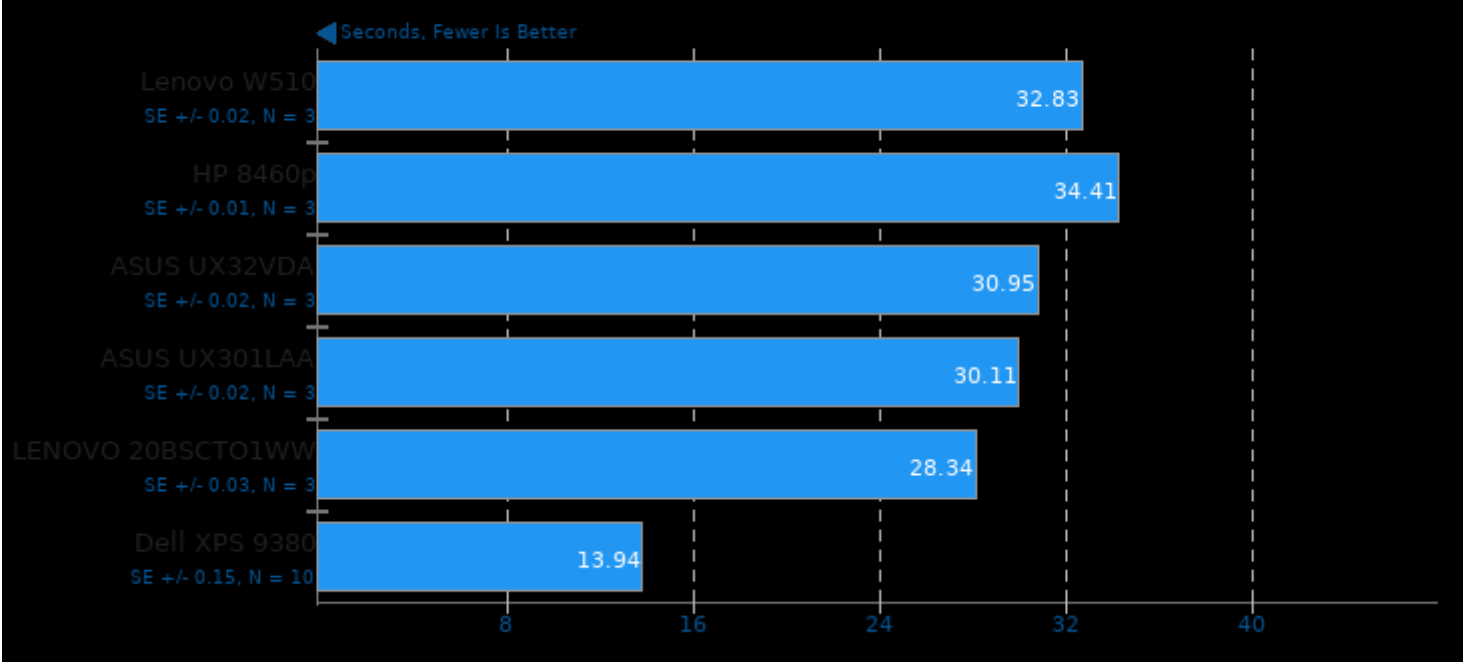

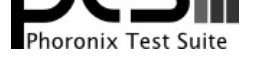

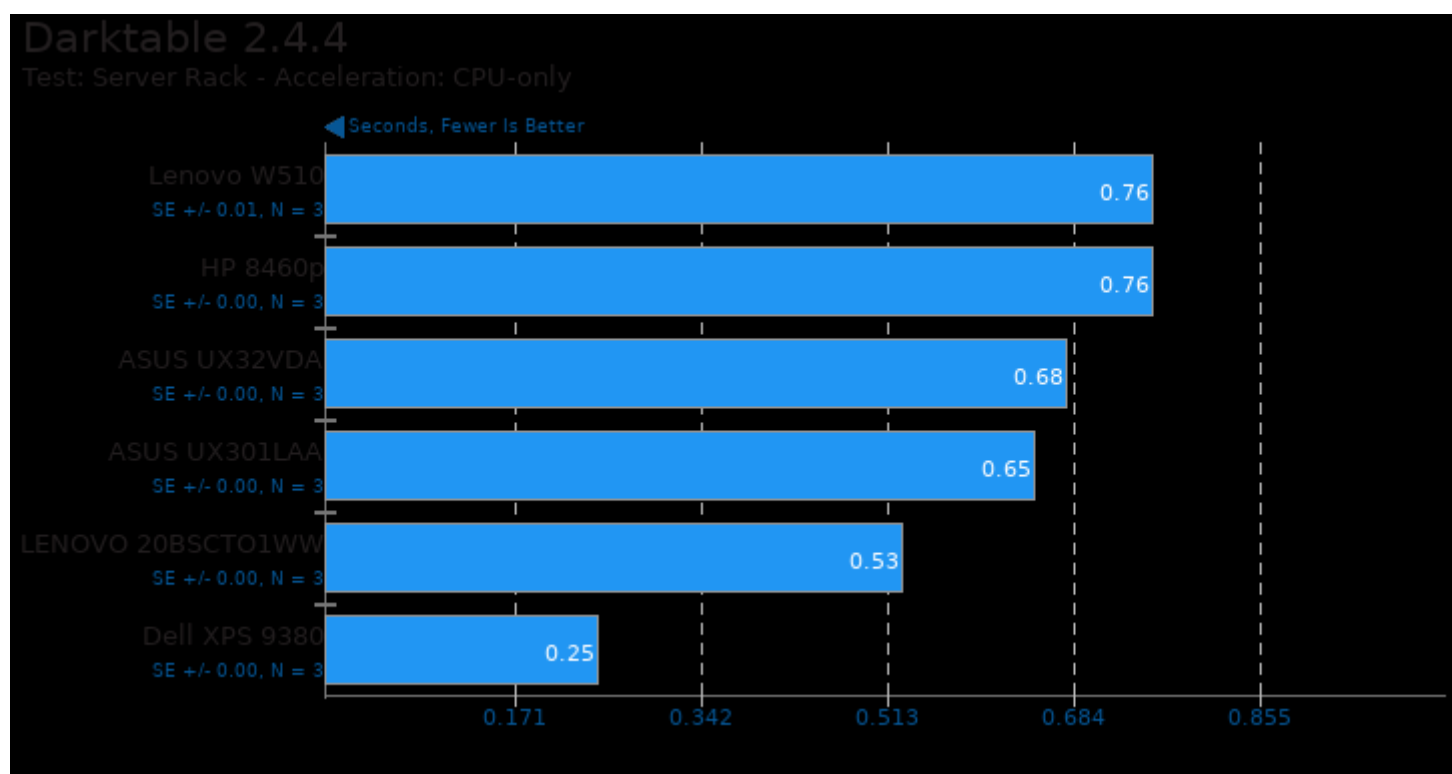

# Darktable 2.4.4

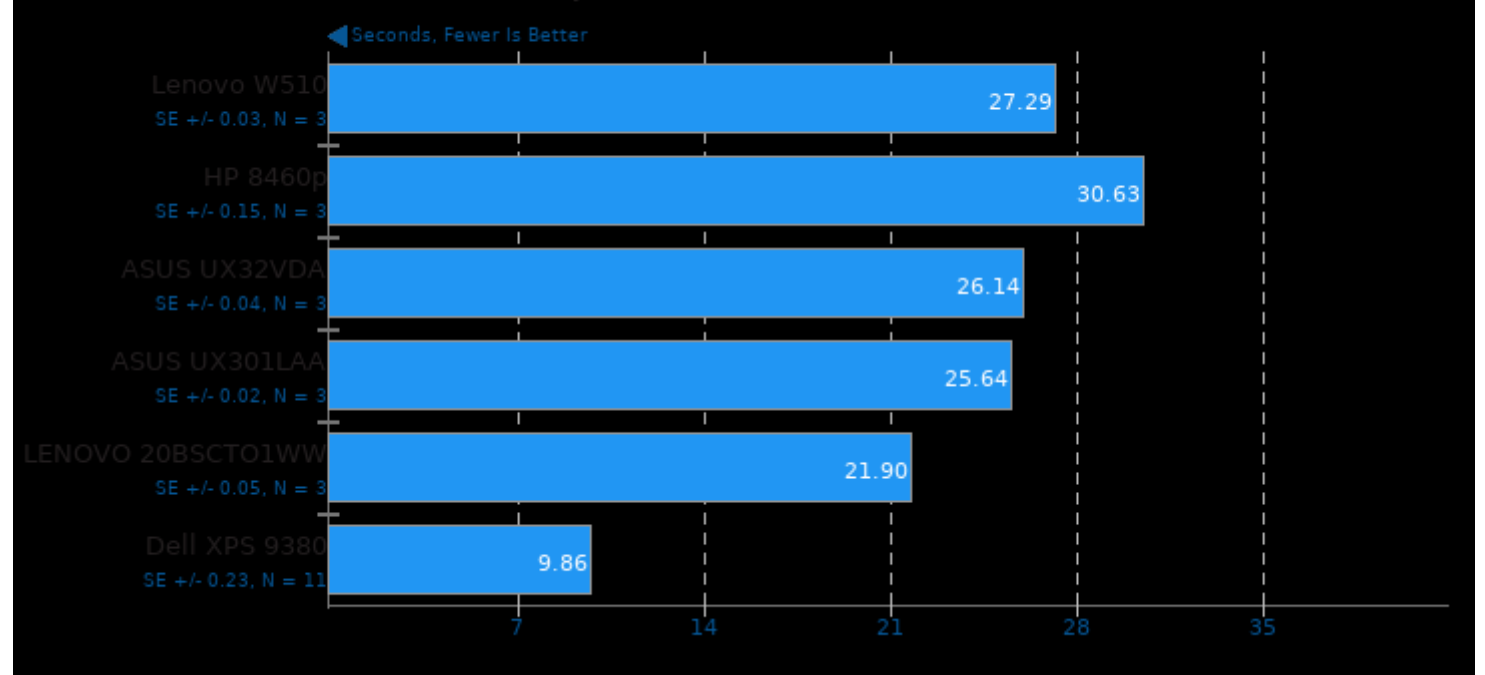

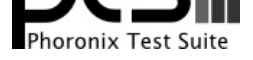

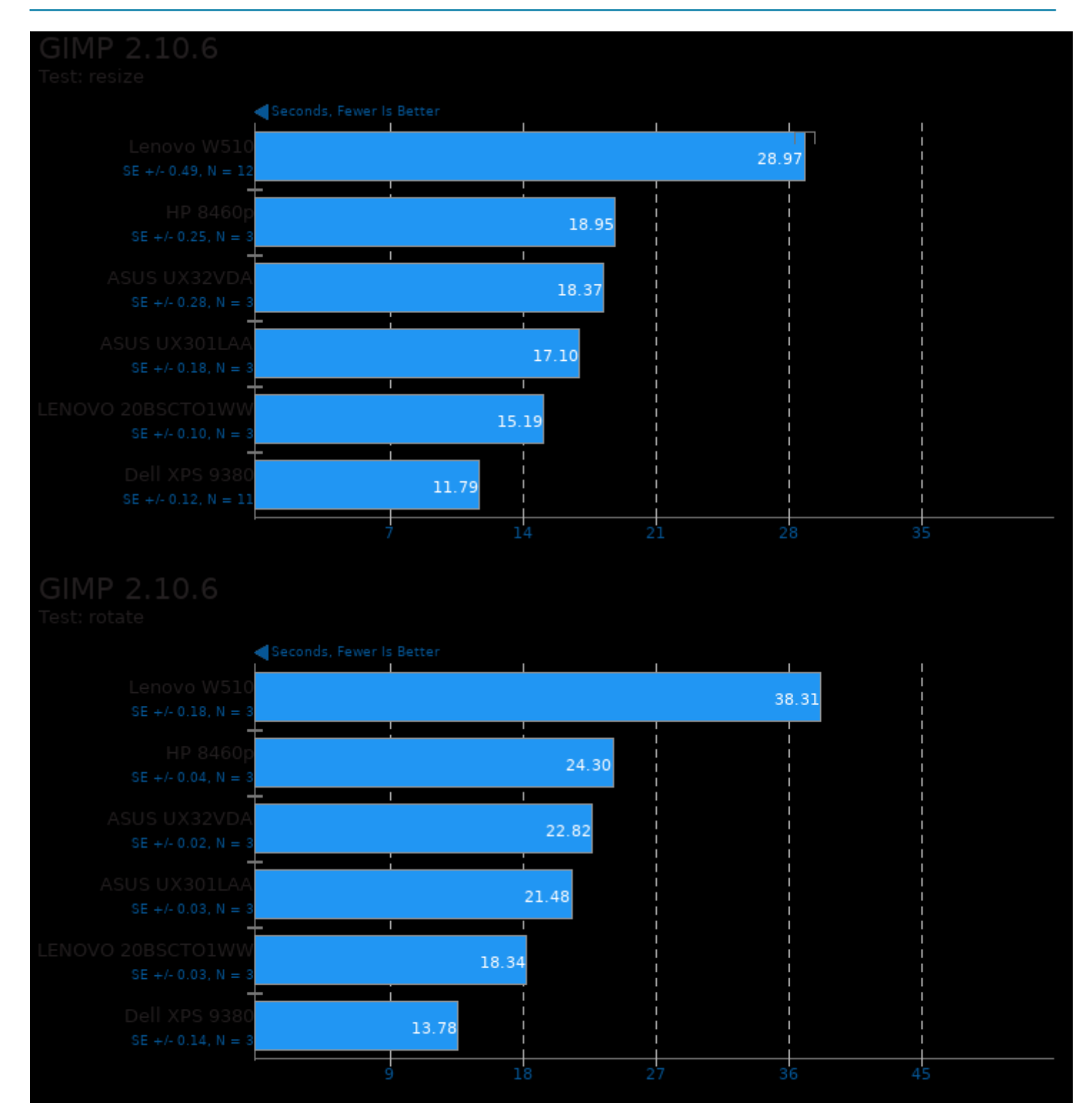

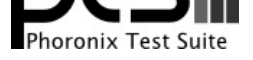

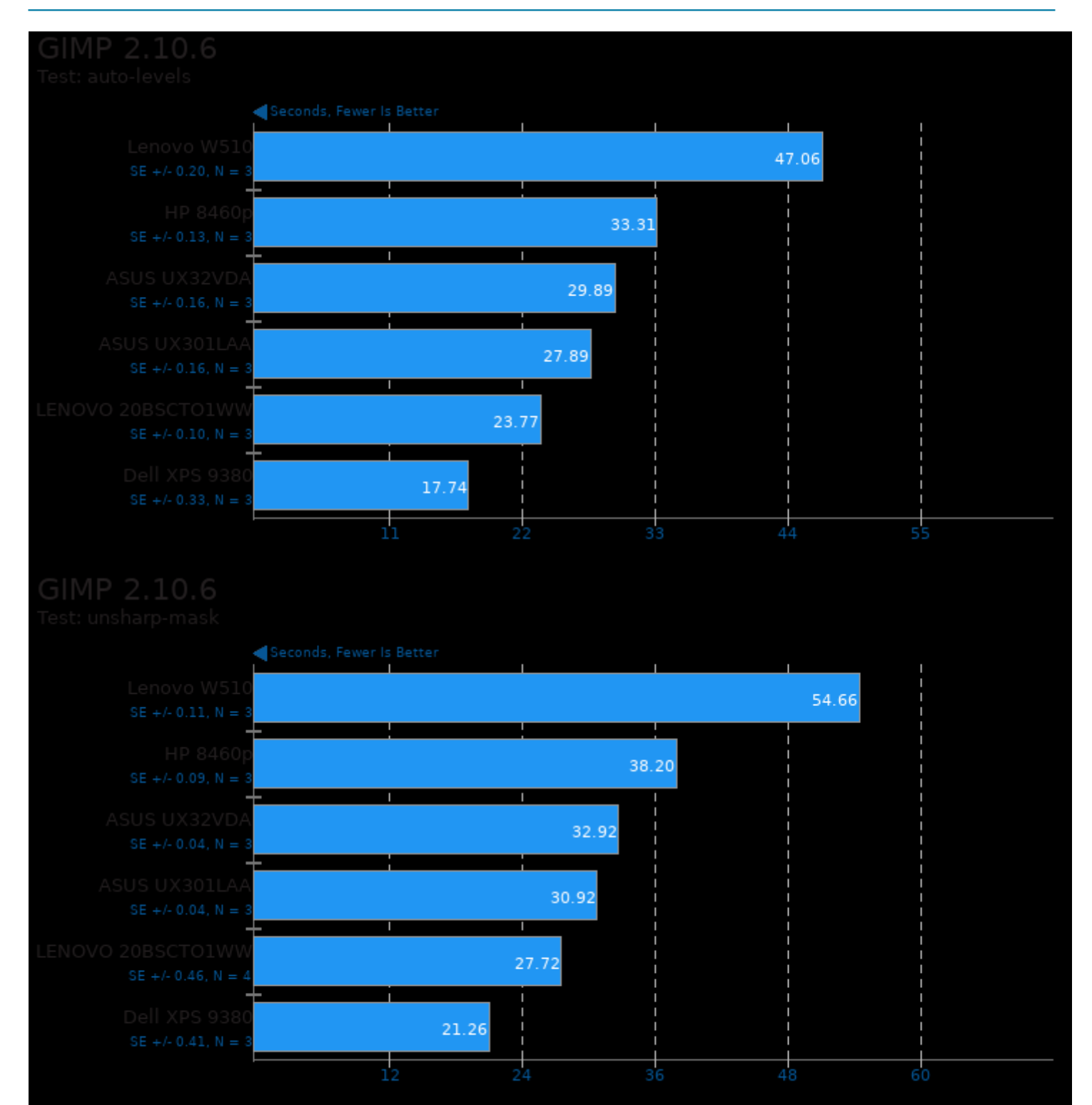

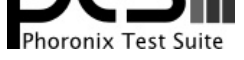

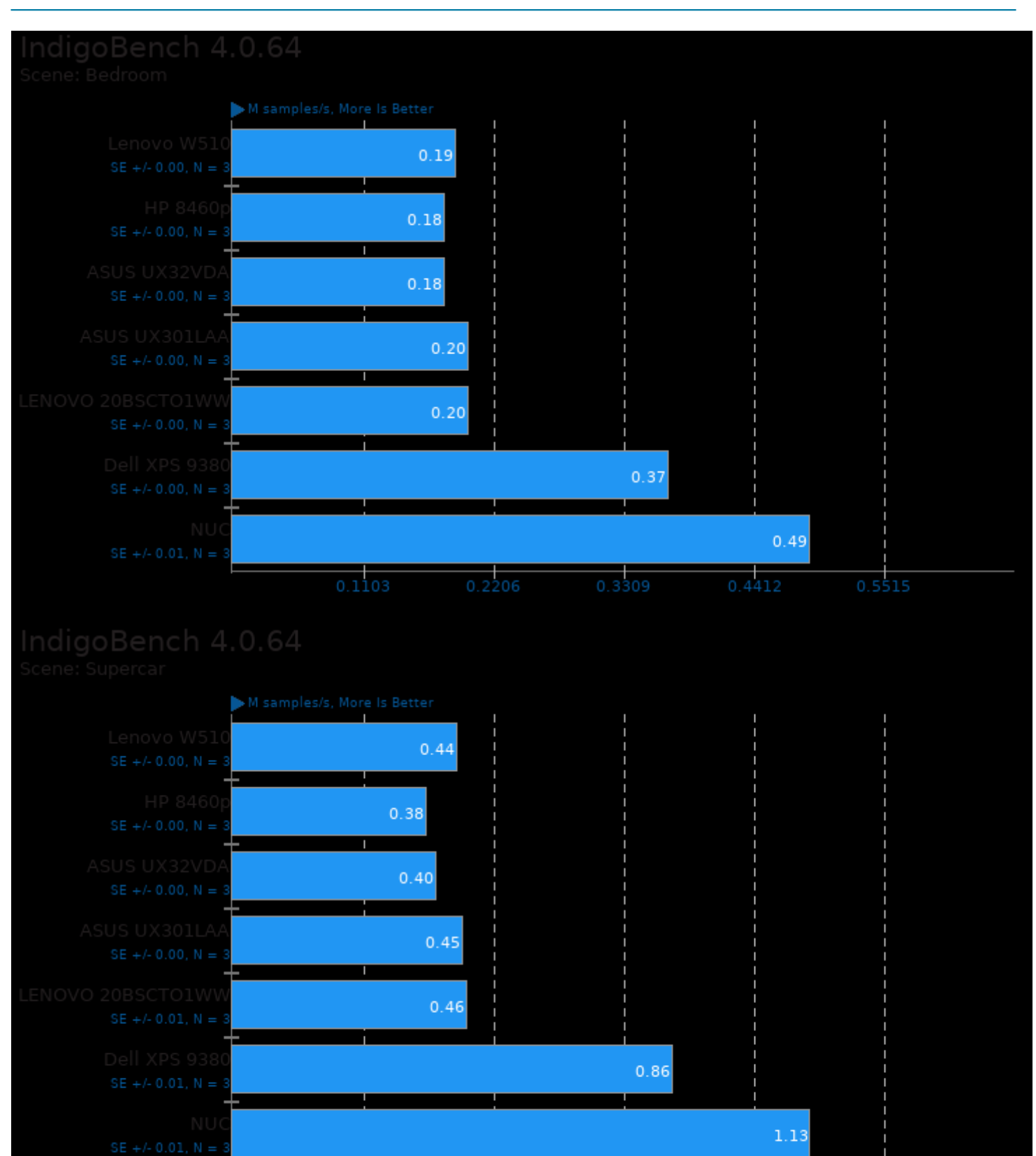

0.5086

 $1.0172$ 

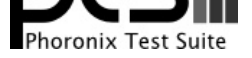

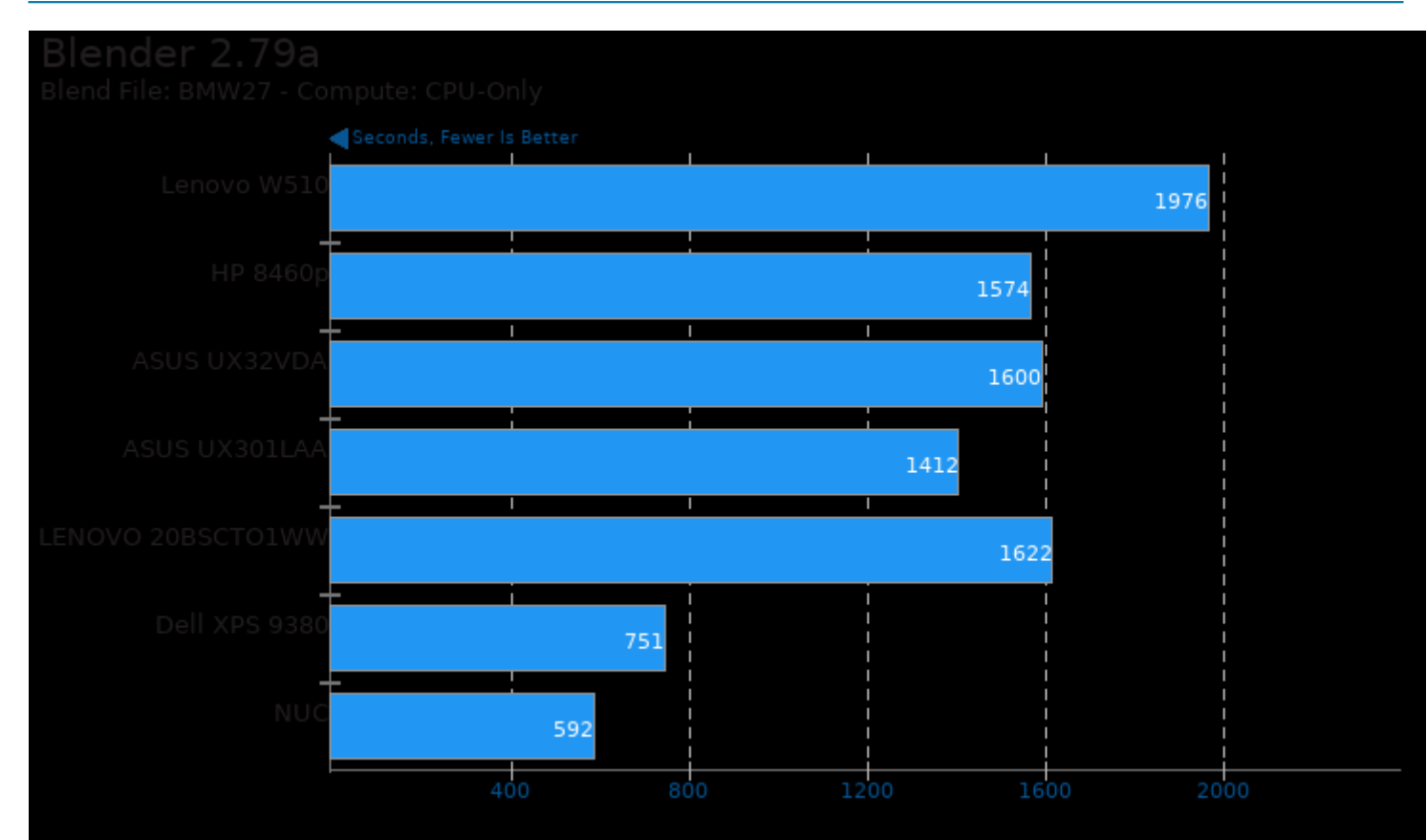

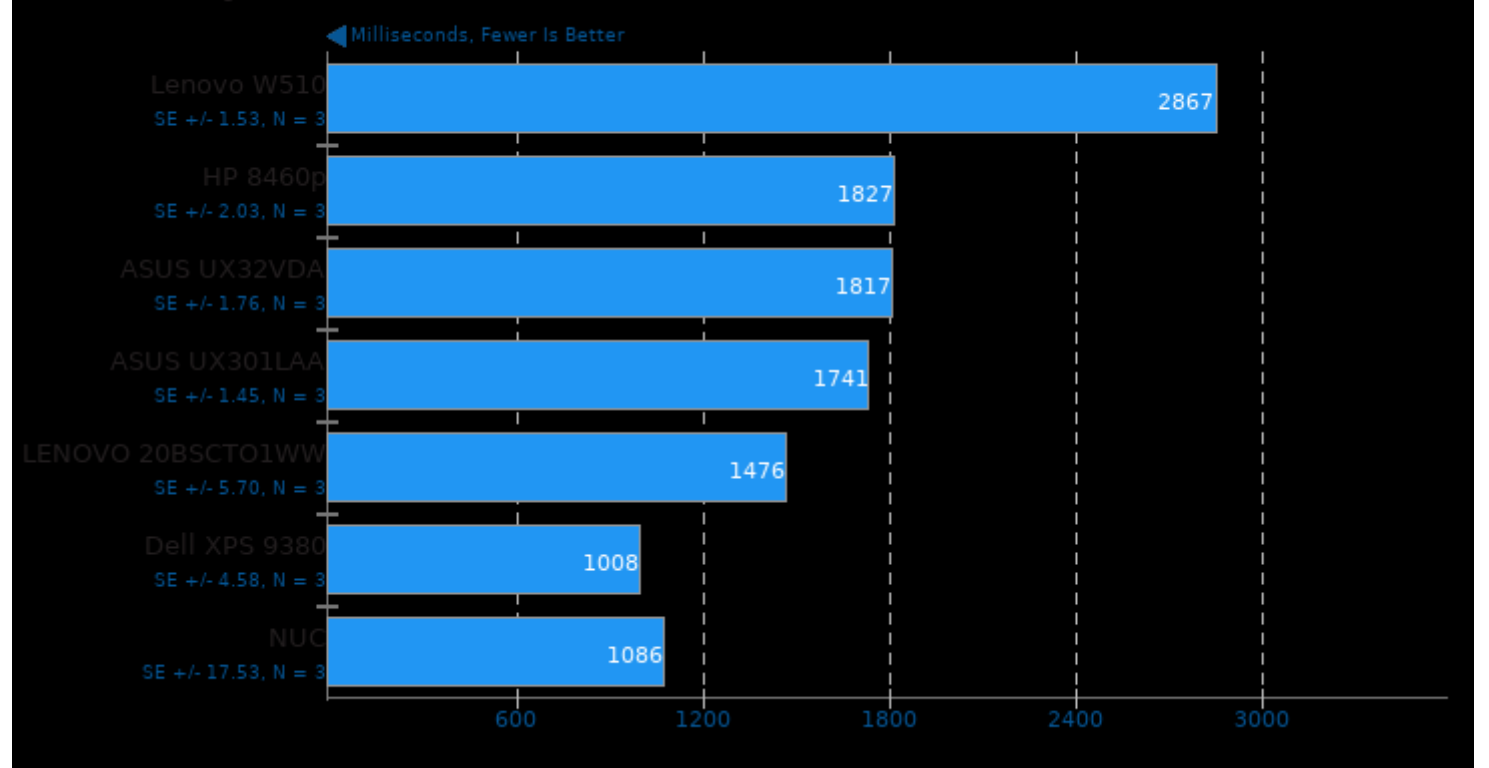

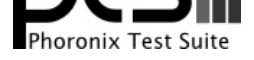

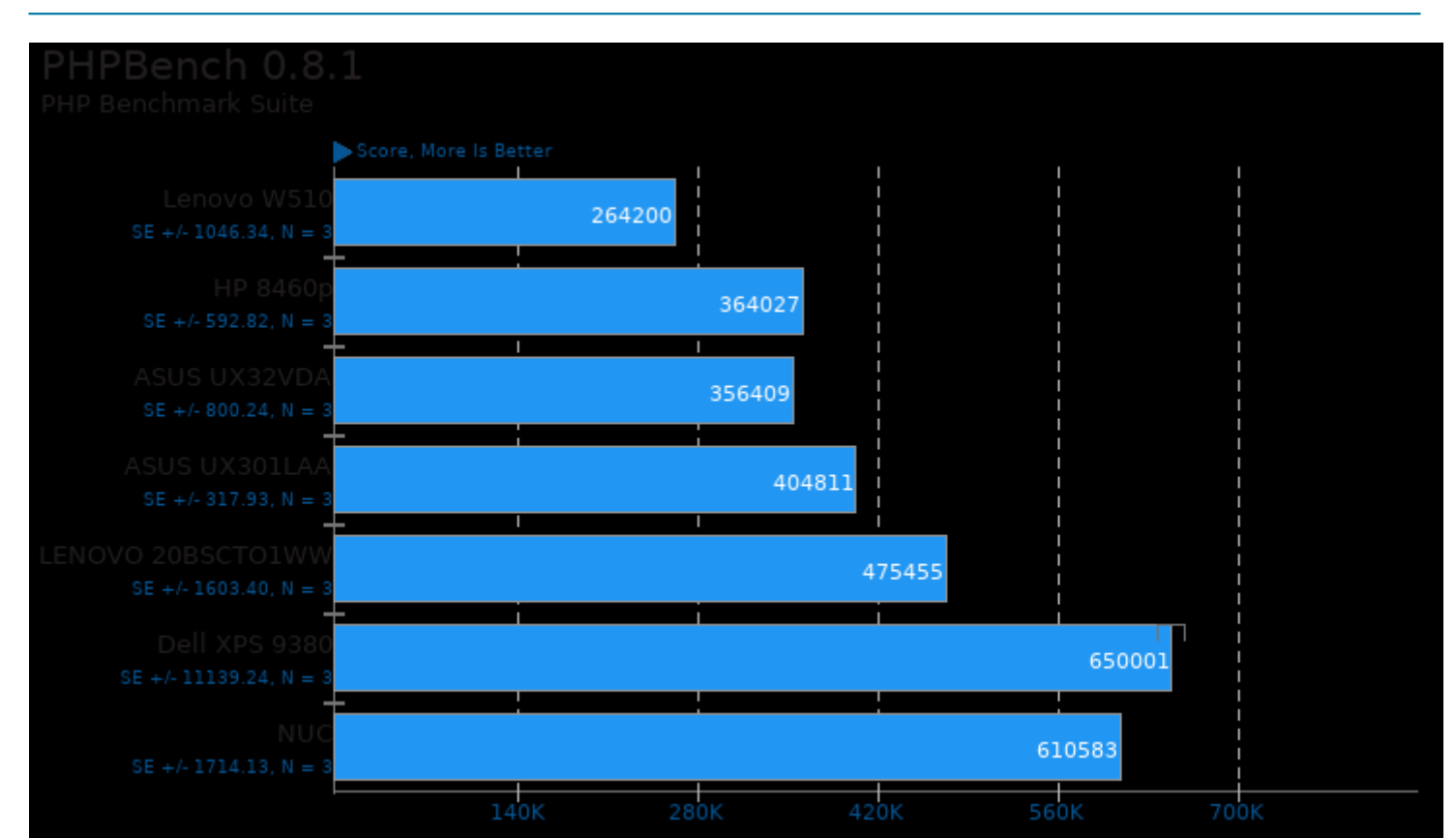

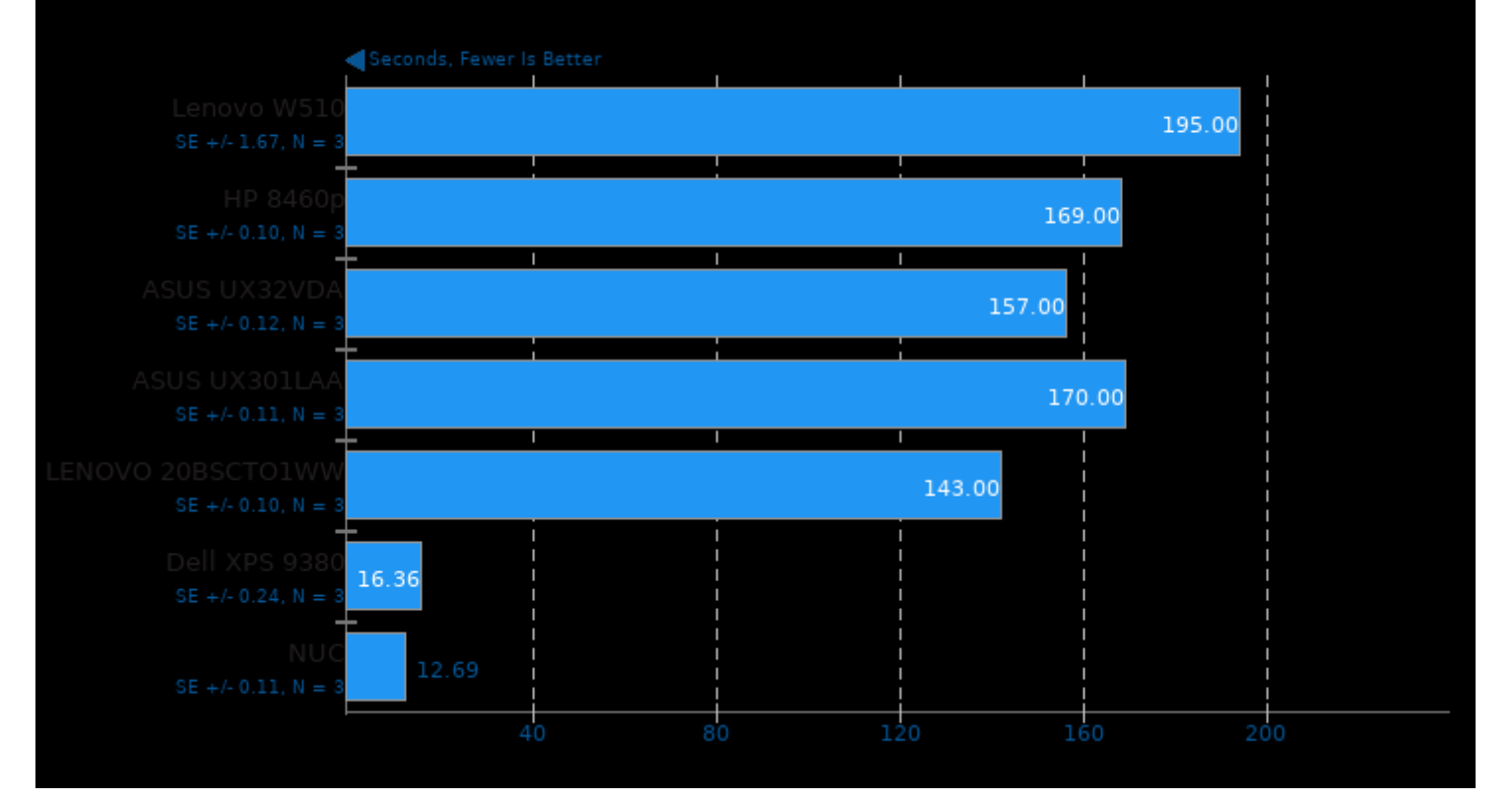

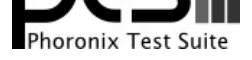

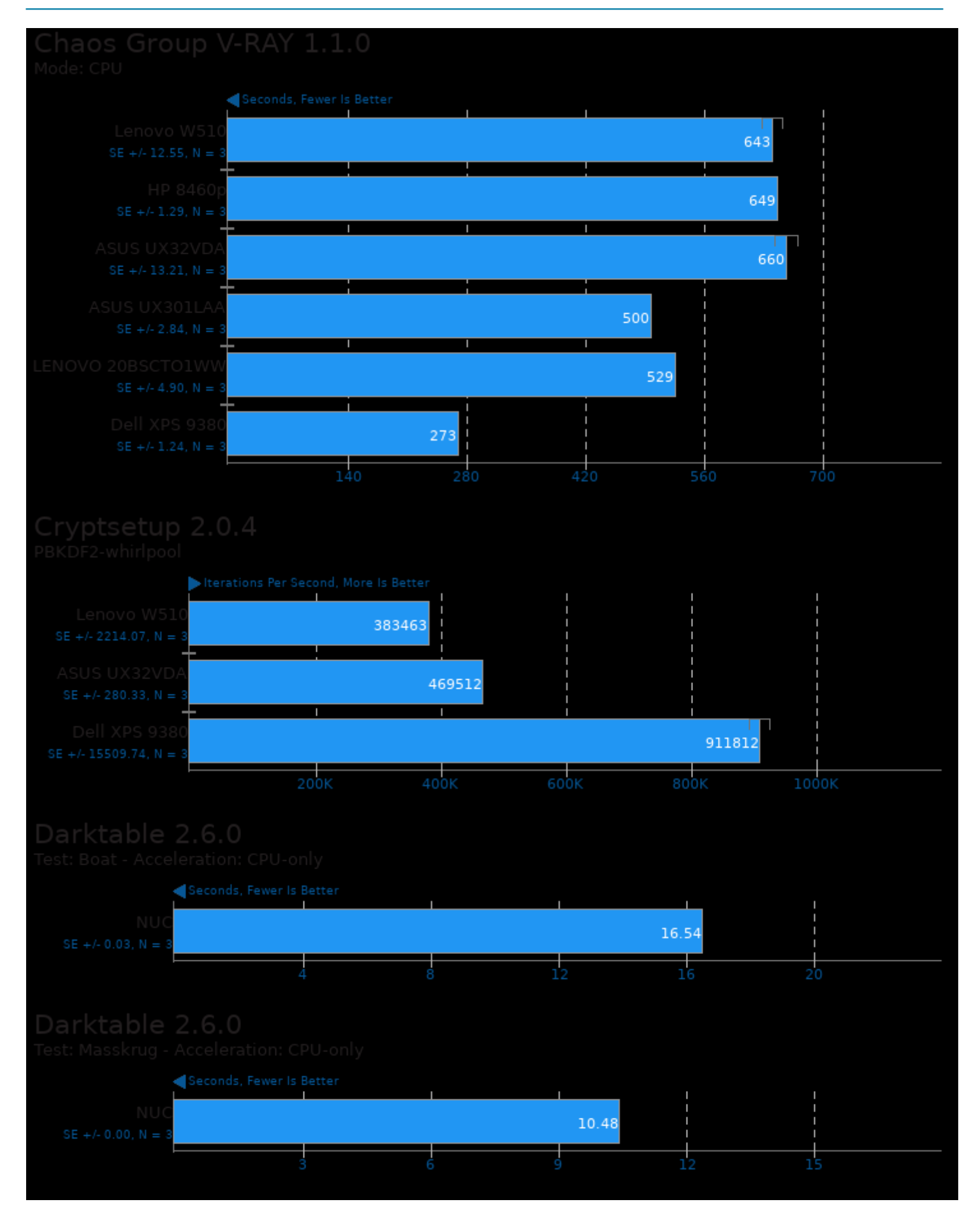

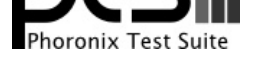

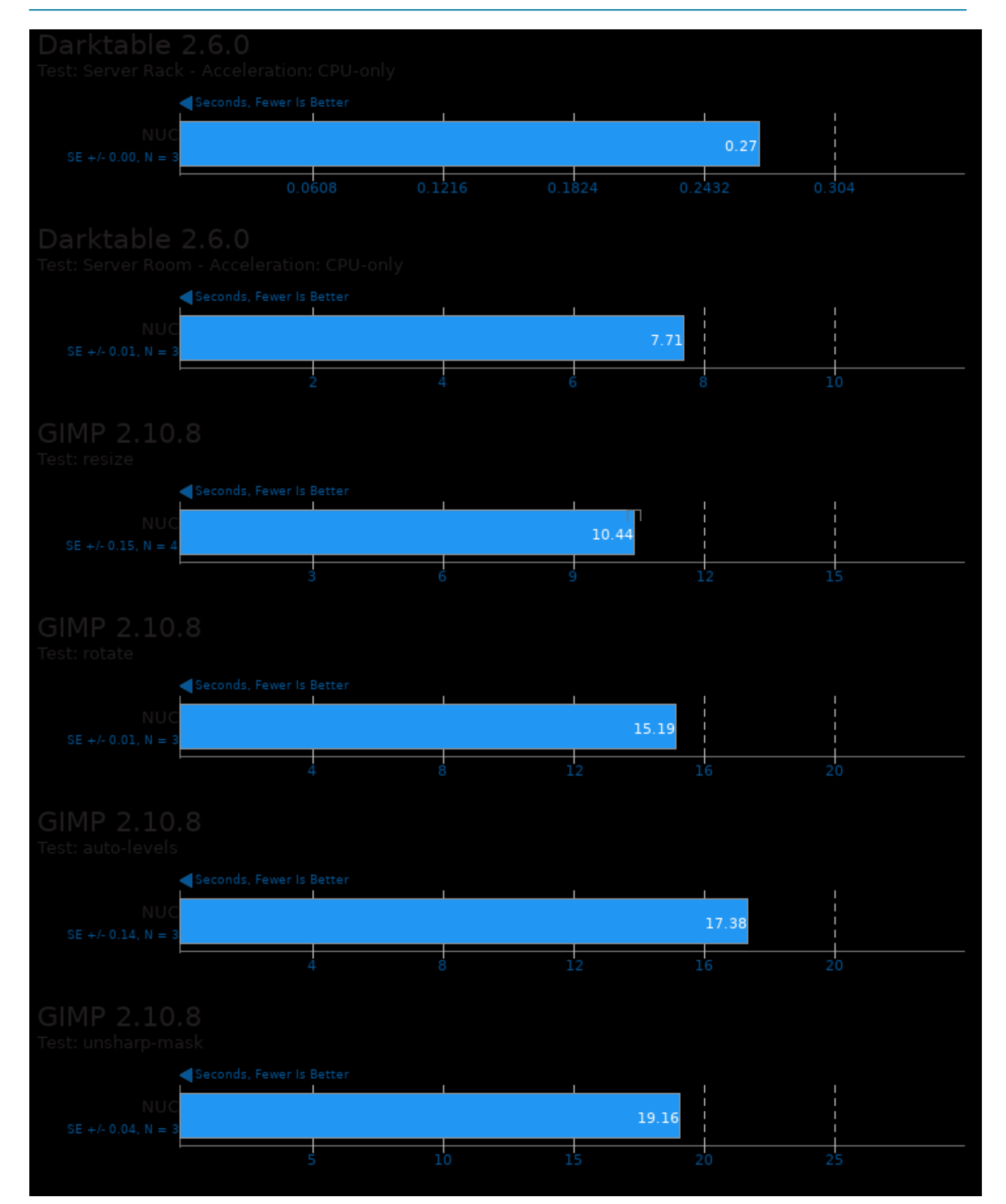

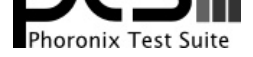

### These geometric means are based upon test groupings / test suites for this result file.

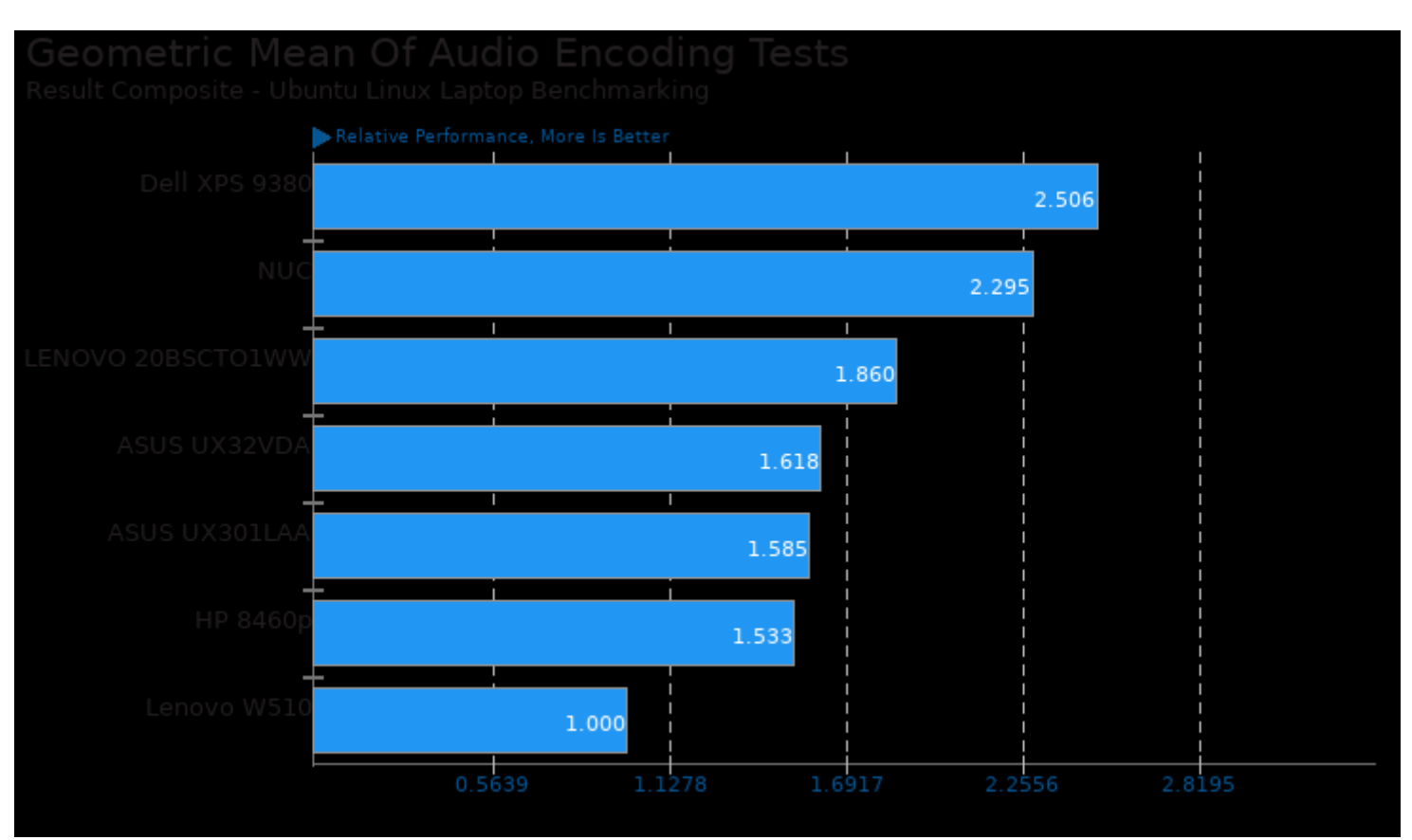

Geometric mean based upon tests: pts/encode-mp3 and pts/encode-flac

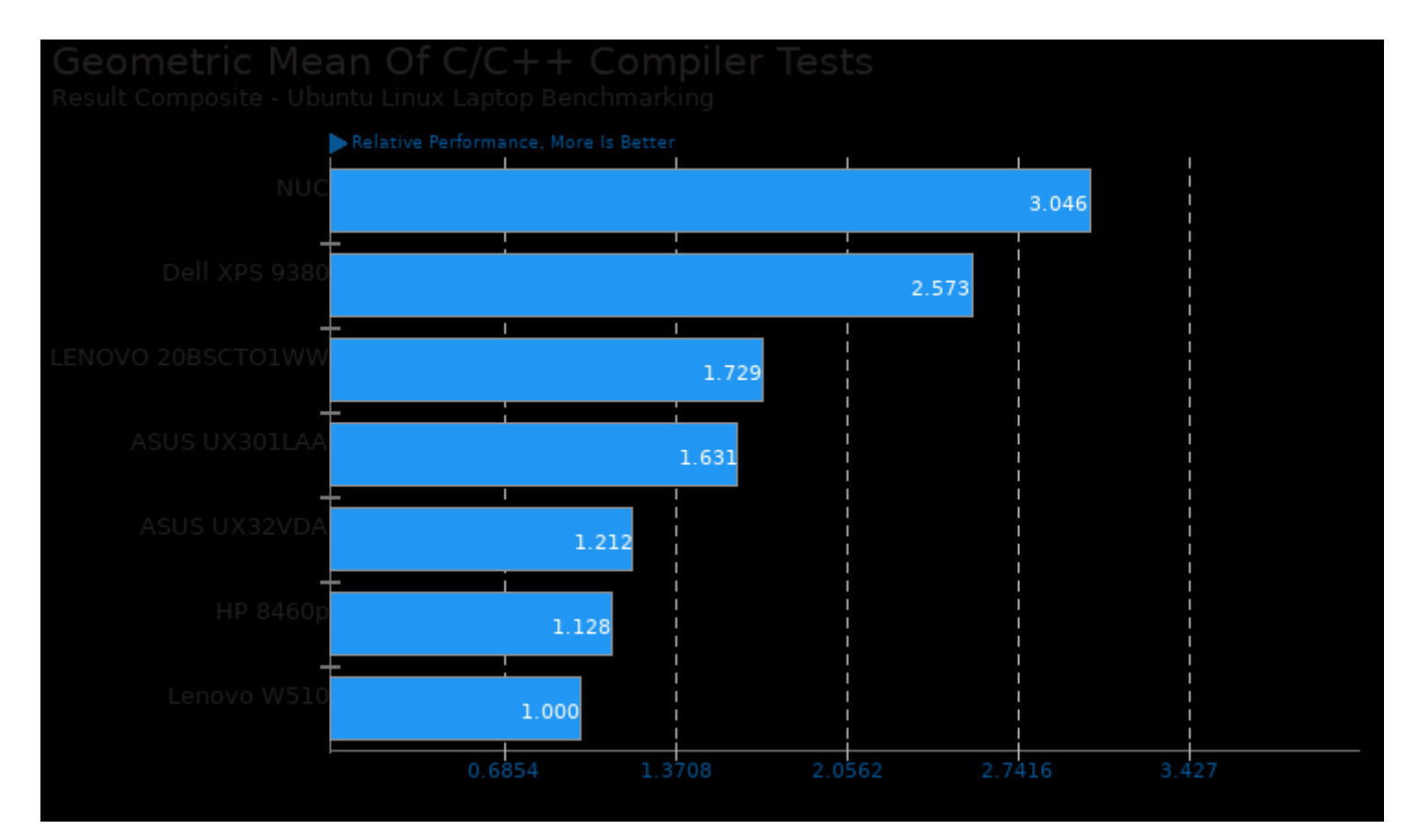

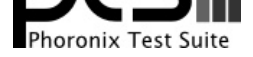

Geometric mean based upon tests: pts/encode-mp3, pts/encode-flac, pts/dav1d, pts/x265 and pts/compress-zstd

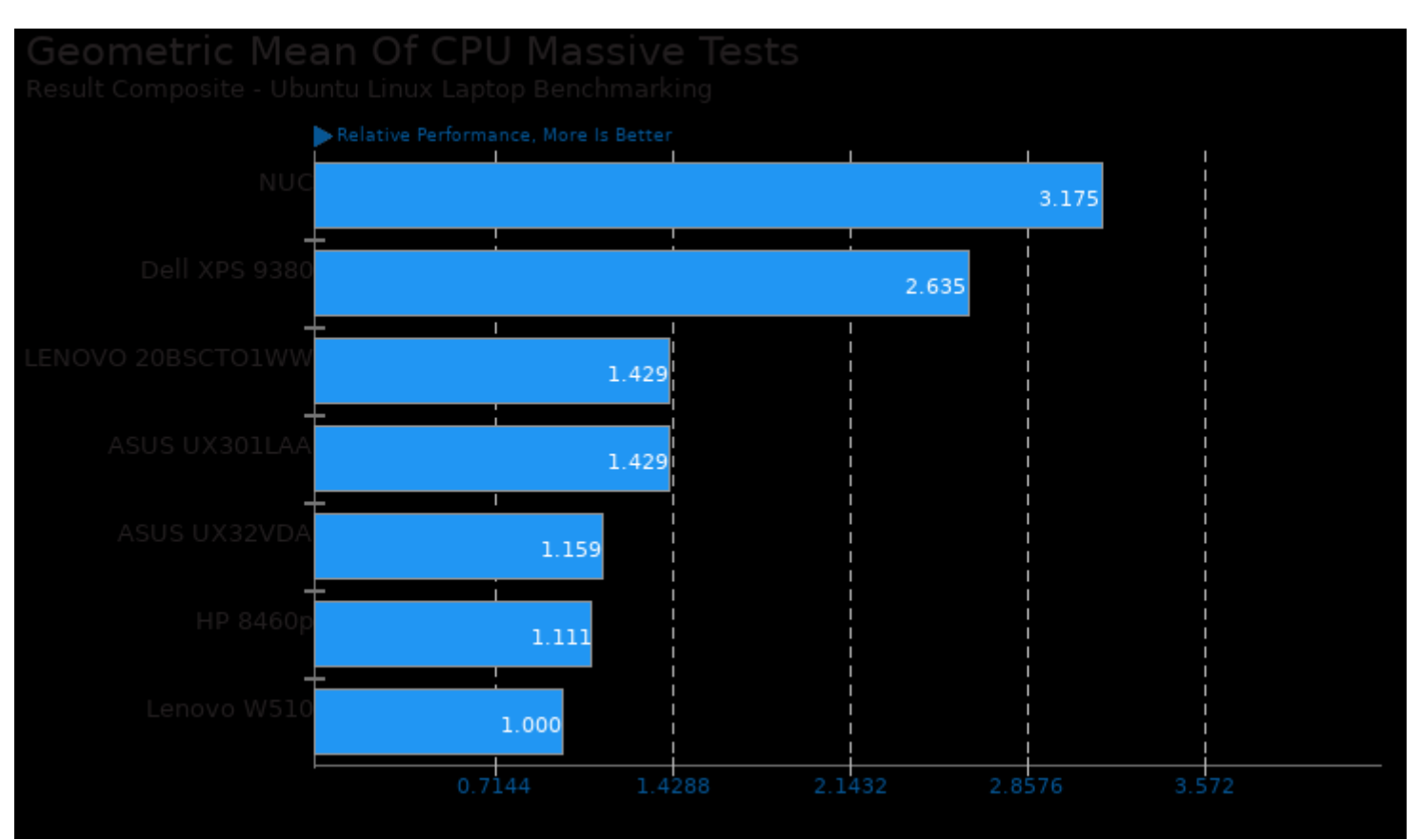

Geometric mean based upon tests: pts/build-linux-kernel, pts/compress-zstd, pts/dacapobench, pts/dav1d, pts/x265, pts/encode-flac, pts/encode-mp3, pts/go-benchmark, pts/phpbench, pts/rbenchmark, pts/rust-prime, pts/rust-mandel, pts/scikit-learn, pts/v-ray, pts/blender, system/cryptsetup and system/darktable

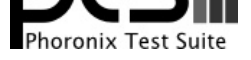

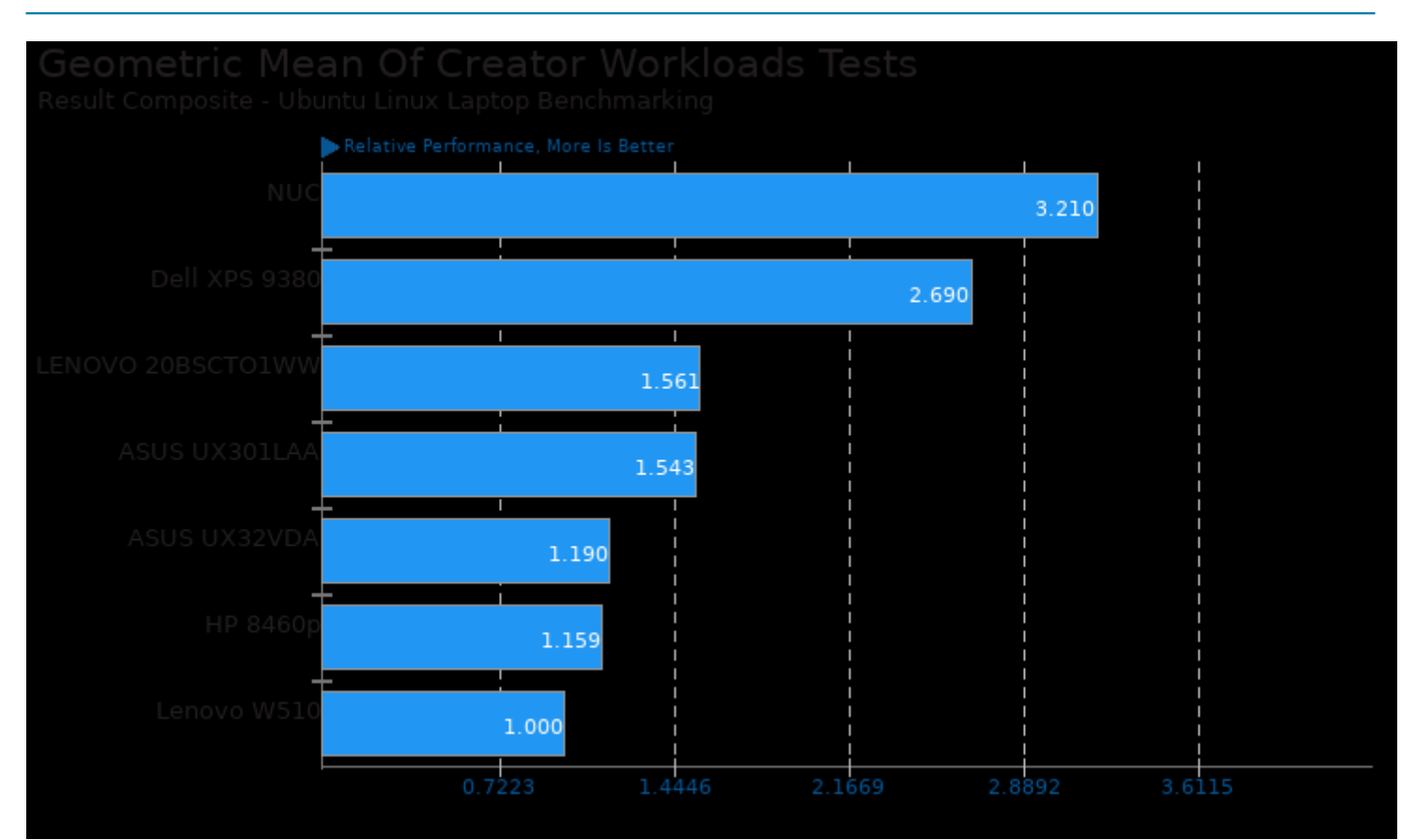

Geometric mean based upon tests: pts/blender, pts/v-ray, pts/indigobench, pts/x265, pts/dav1d, pts/encode-mp3, pts/encode-flac, system/gimp and system/darktable

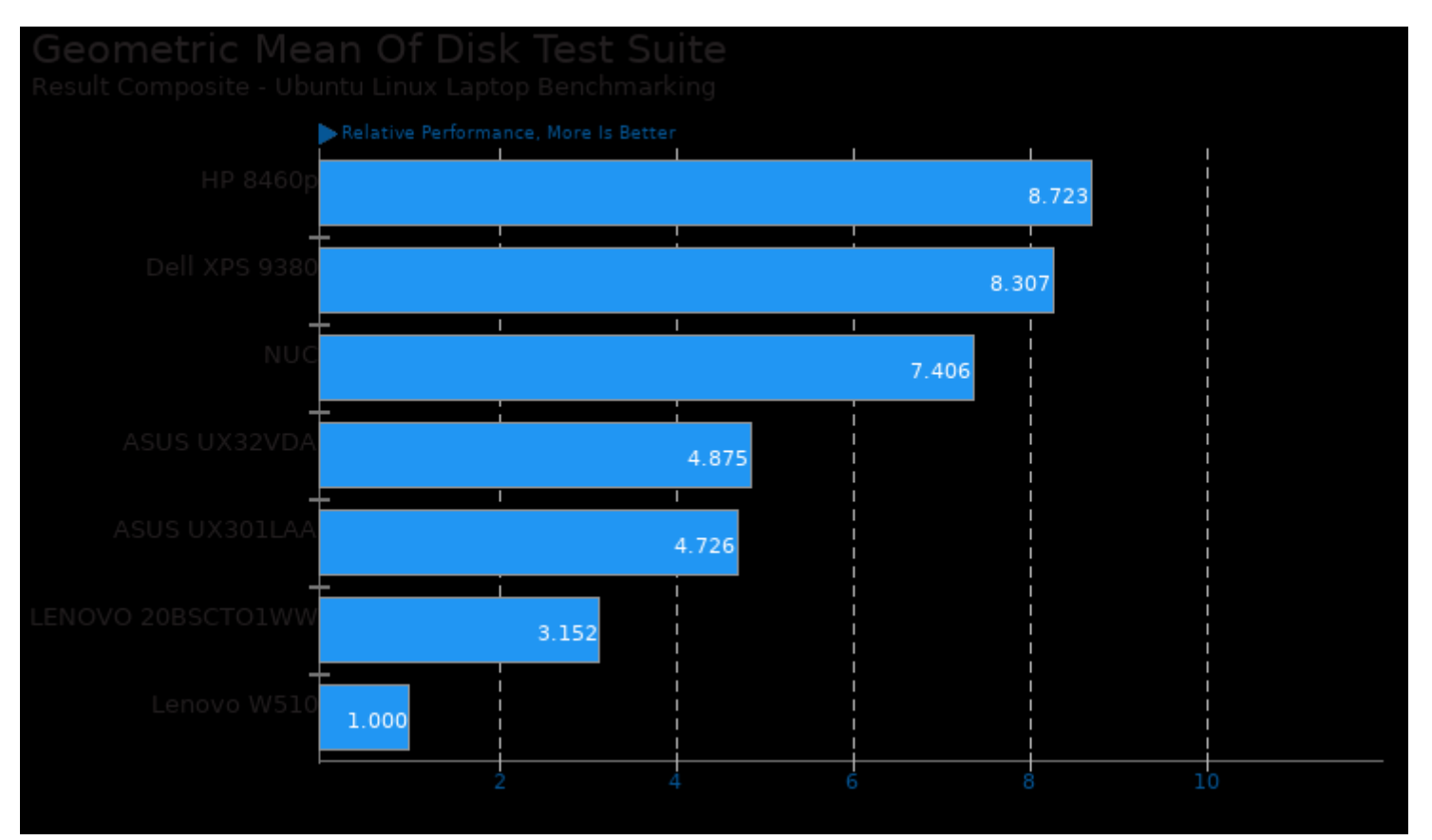

Geometric mean based upon tests: pts/sqlite and pts/fs-mark

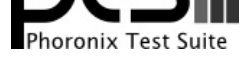

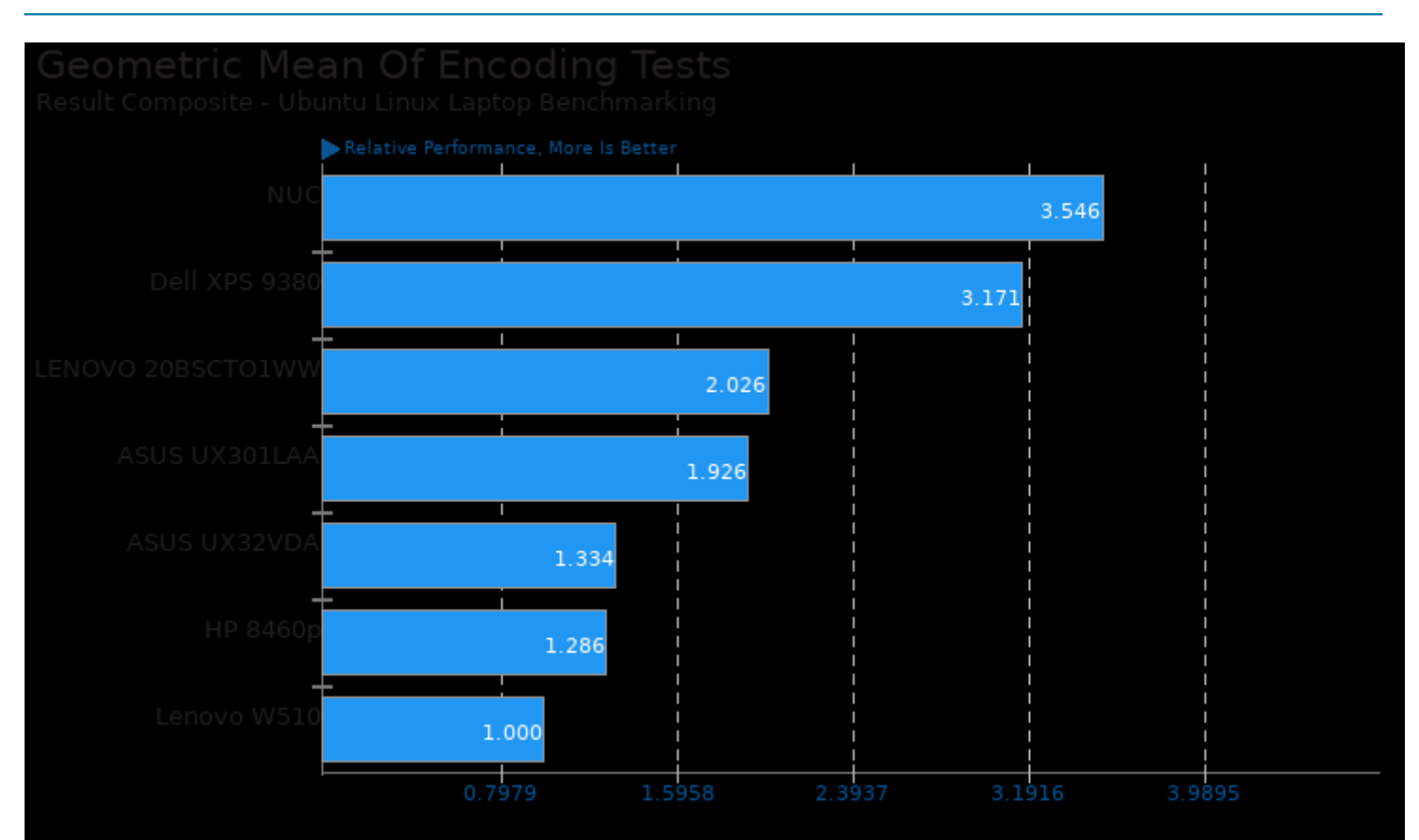

Geometric mean based upon tests: pts/encode-mp3, pts/encode-flac, pts/x265 and pts/dav1d

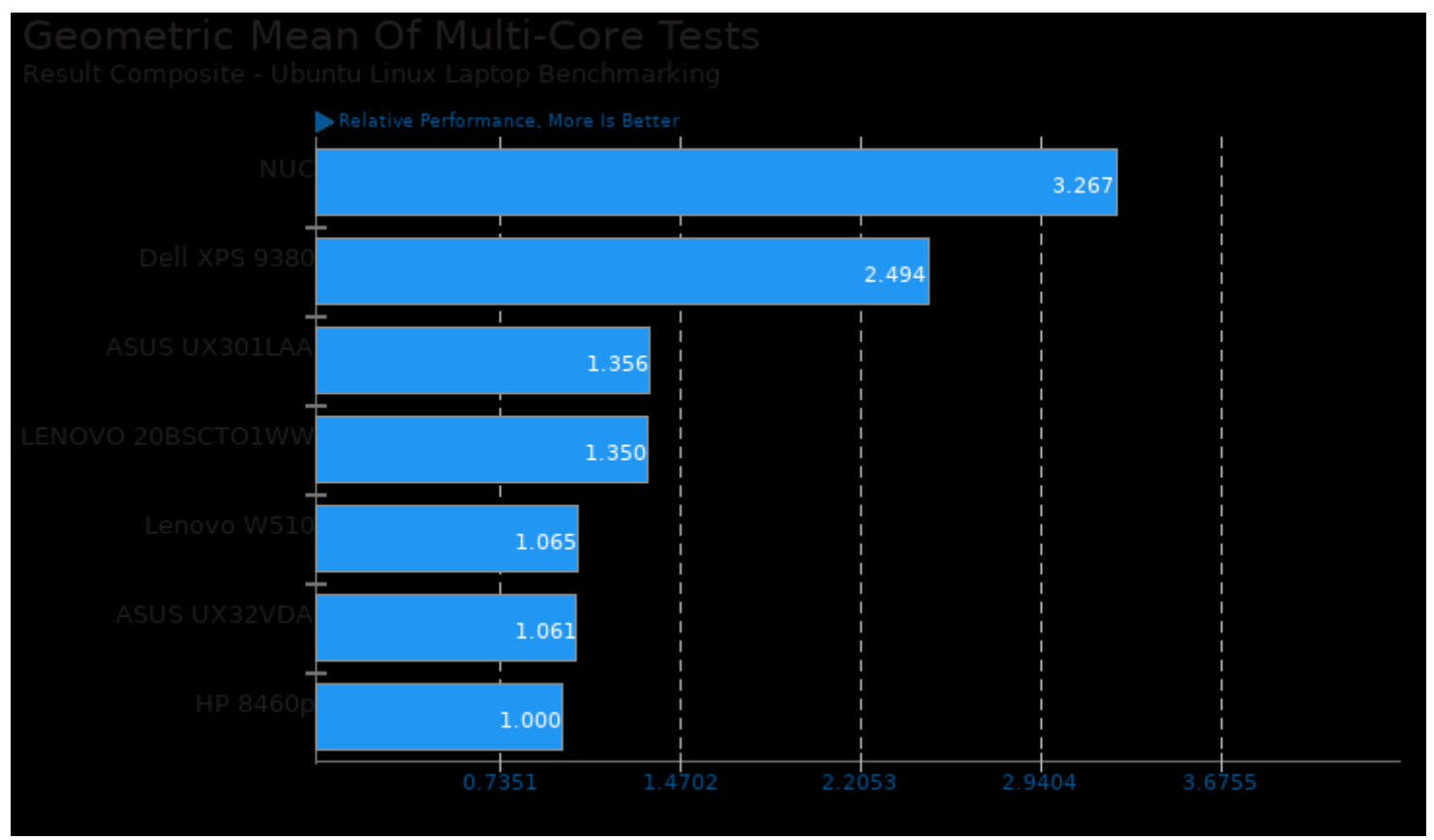

Geometric mean based upon tests: pts/blender, pts/x265, pts/dav1d, pts/compress-zstd, pts/build-linux-kernel, pts/rust-mandel, pts/rust-prime, pts/v-ray and pts/indigobench

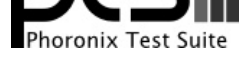

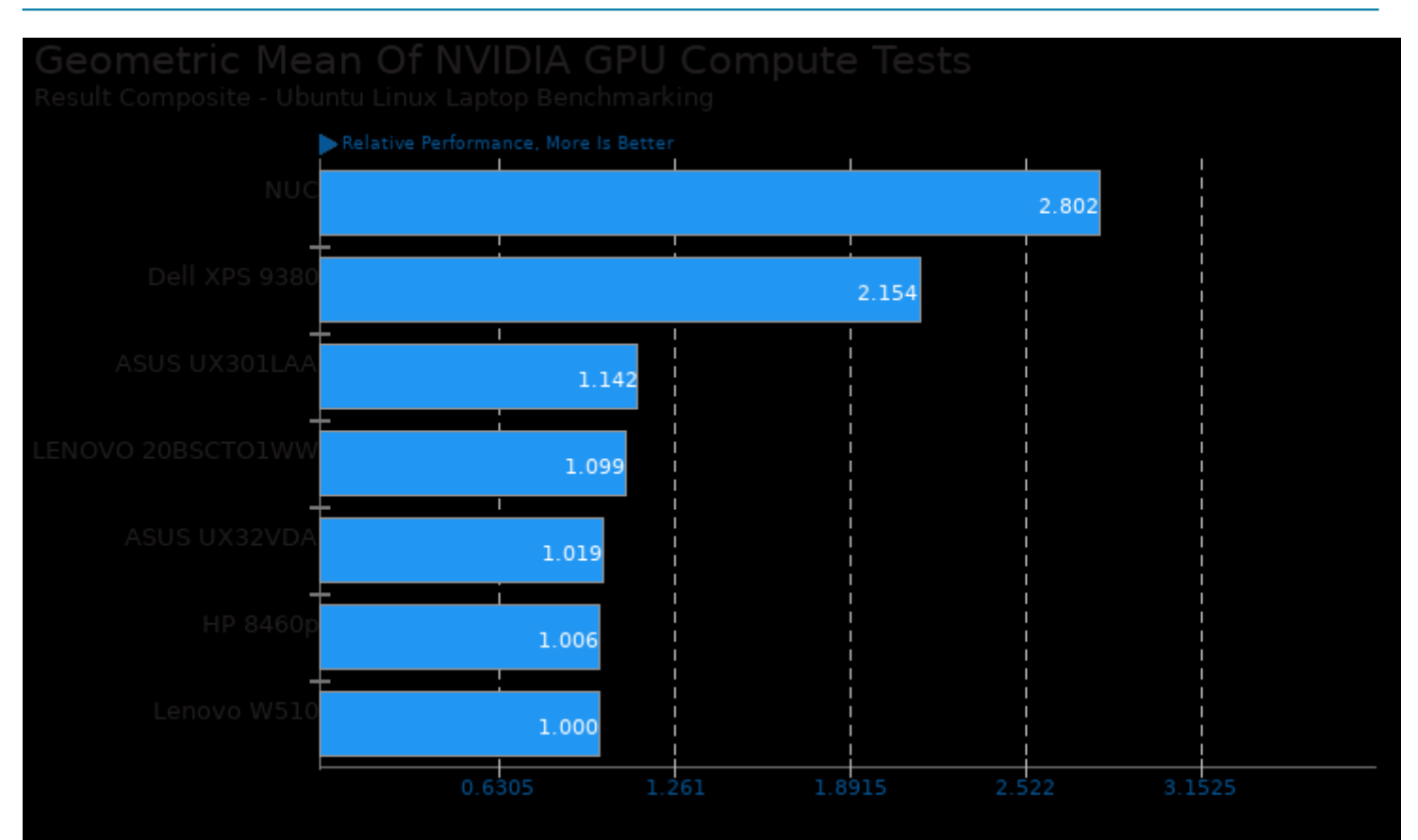

### Geometric mean based upon tests: pts/indigobench, pts/v-ray and pts/blender

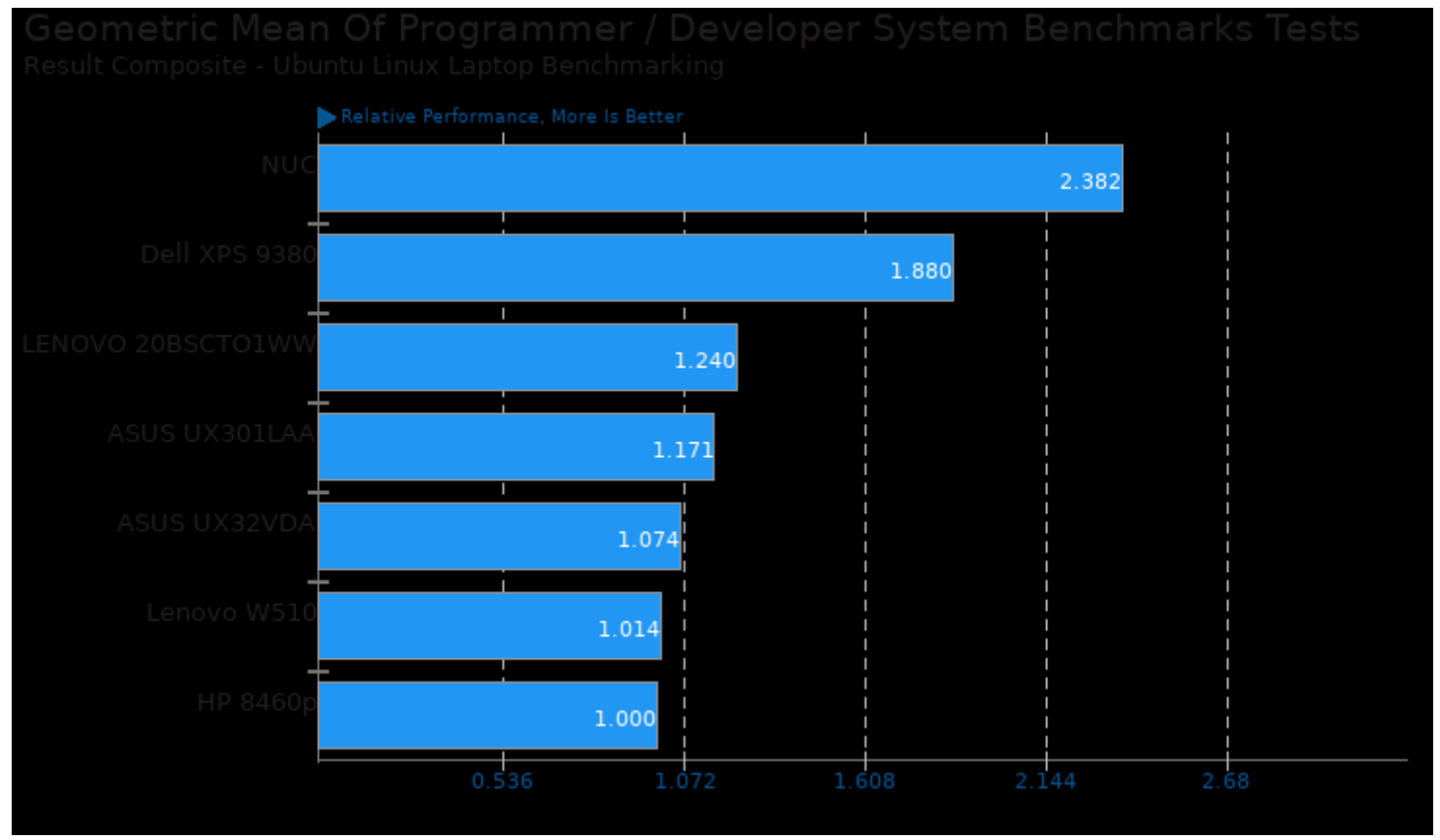

Geometric mean based upon tests: pts/compress-zstd, pts/pybench, system/cryptsetup and pts/build-linux-kernel

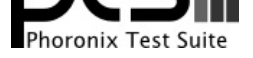

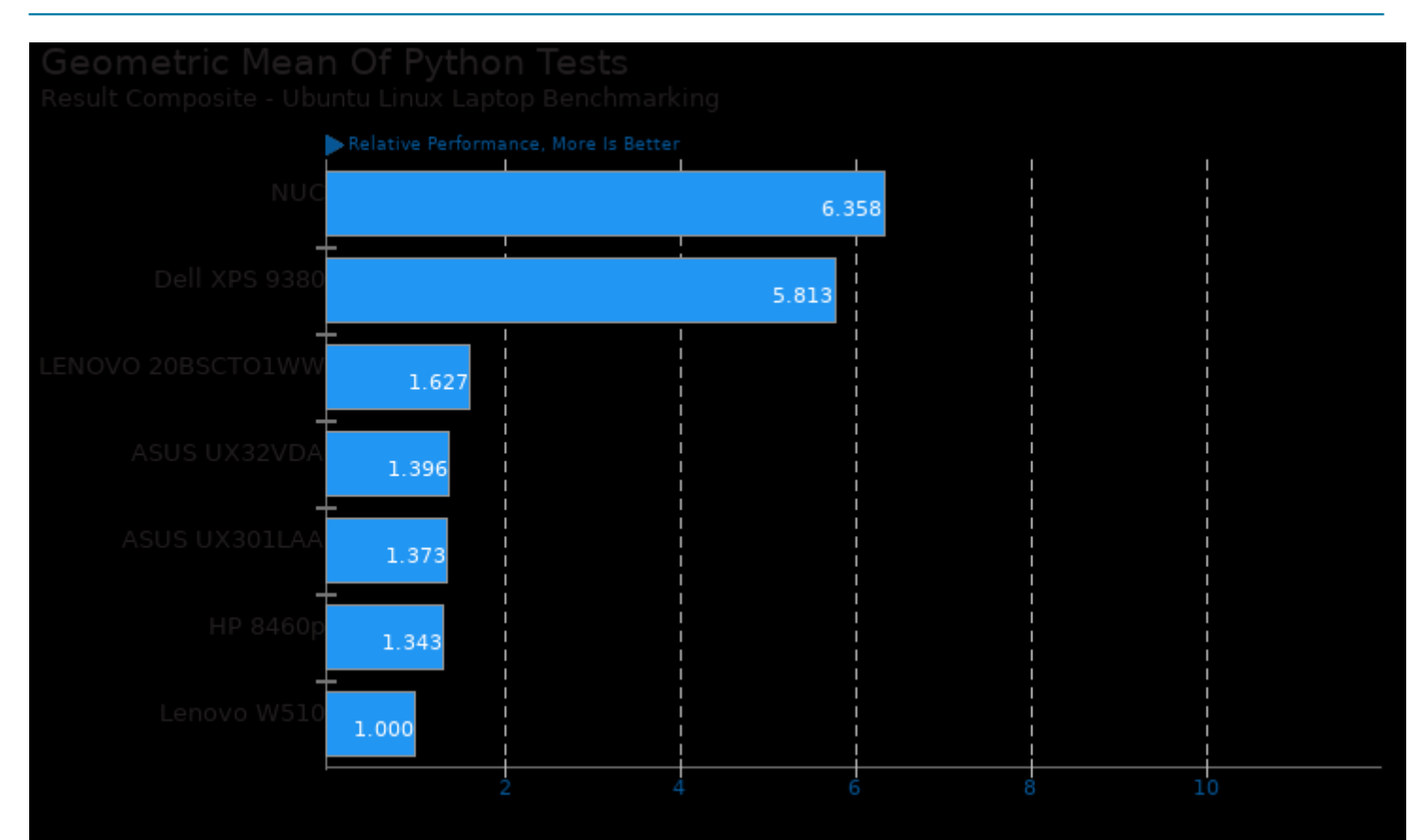

Geometric mean based upon tests: pts/pybench and pts/scikit-learn

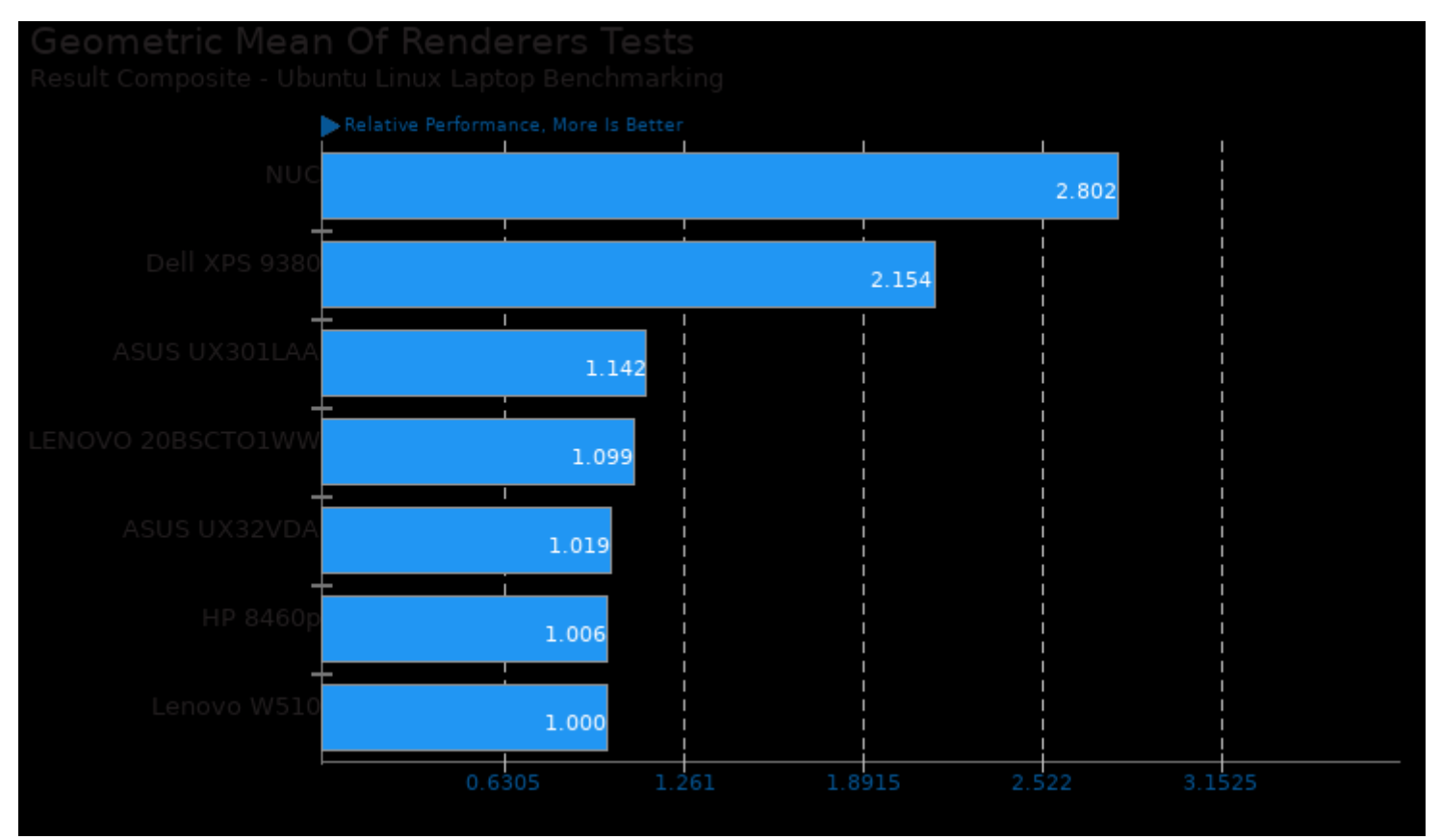

Geometric mean based upon tests: pts/blender, pts/v-ray and pts/indigobench

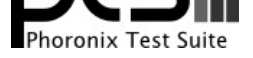

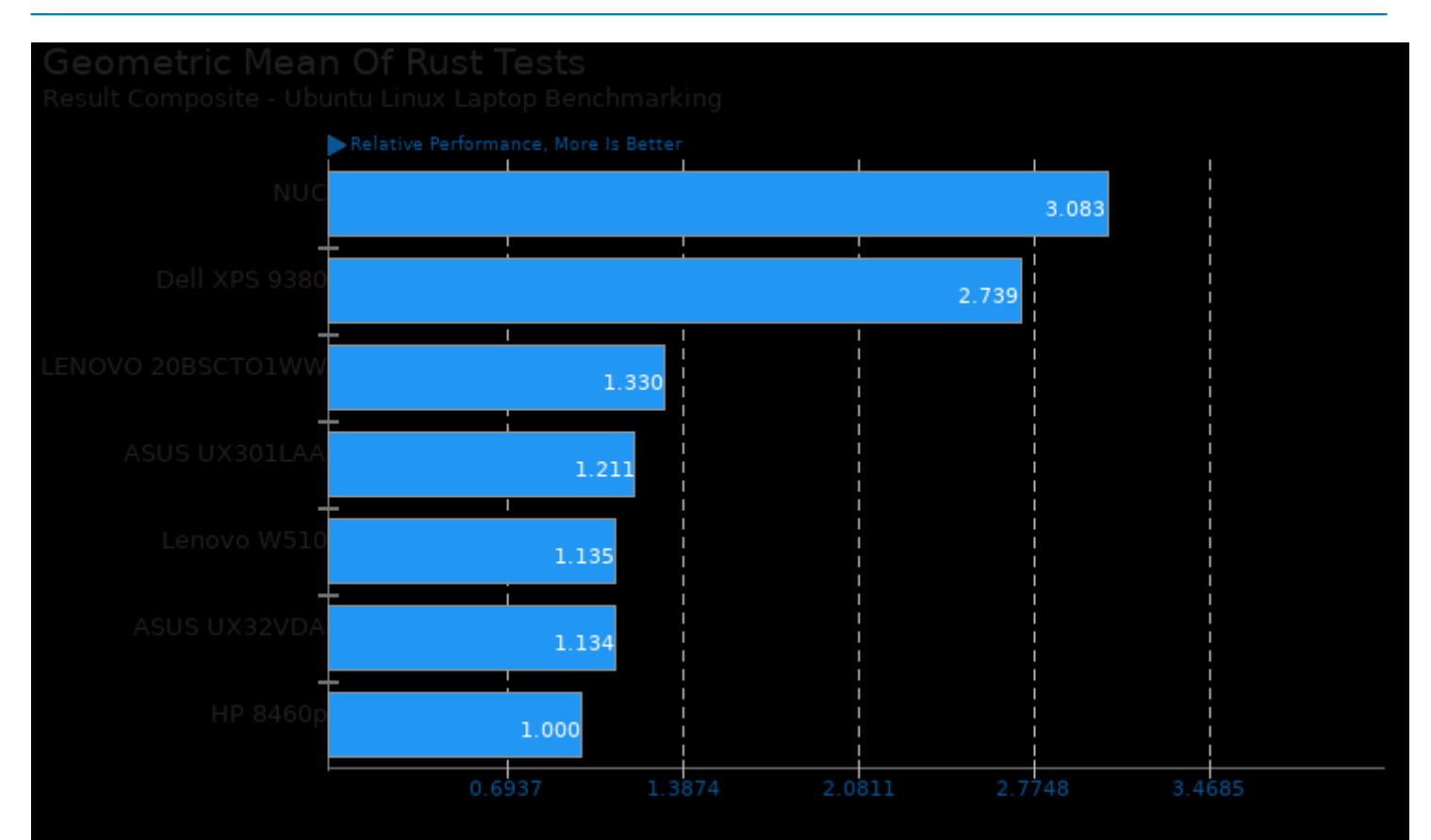

### Geometric mean based upon tests: pts/rust-mandel and pts/rust-prime

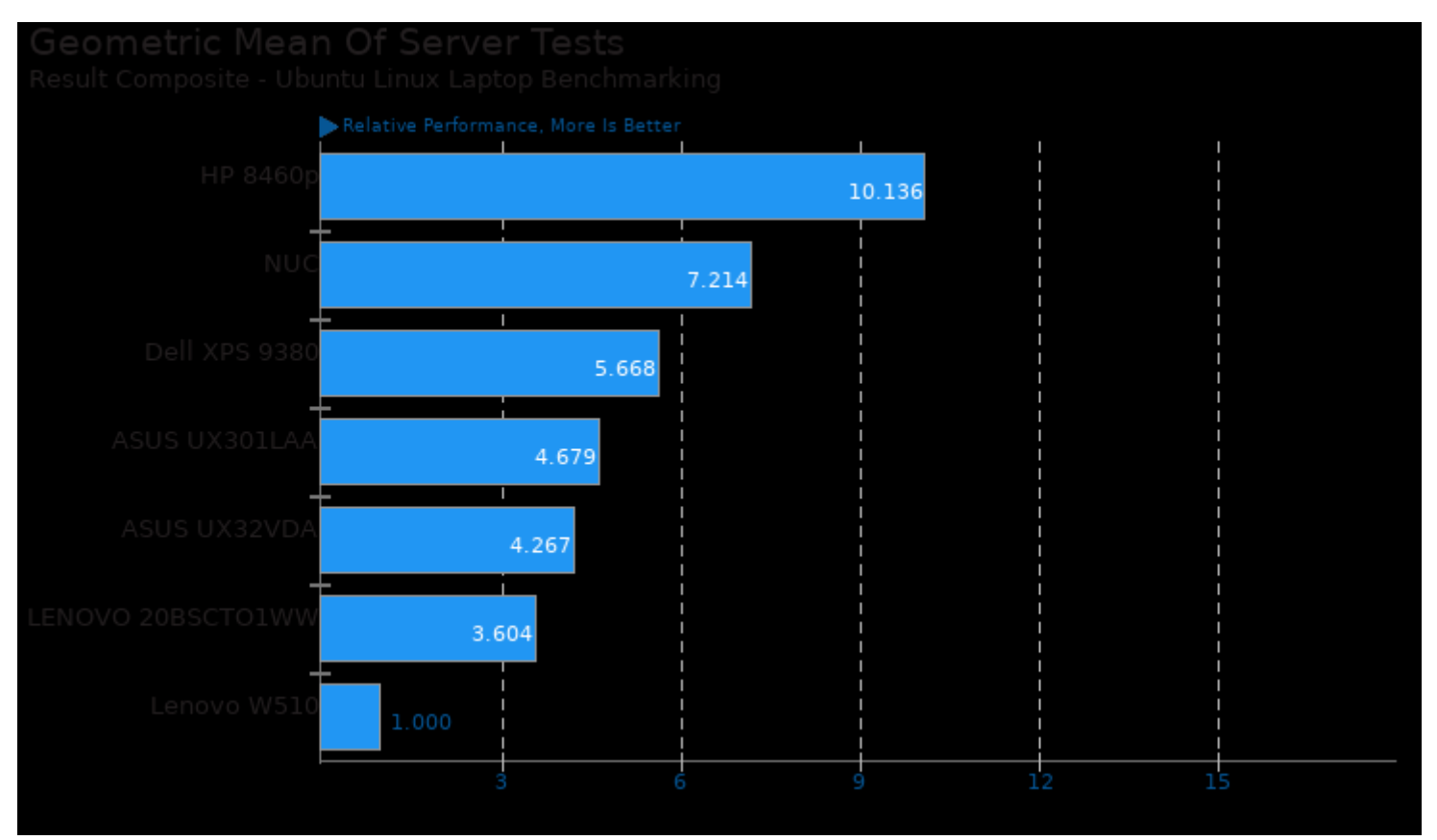

Geometric mean based upon tests: pts/phpbench and pts/sqlite

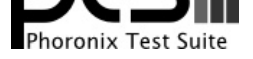

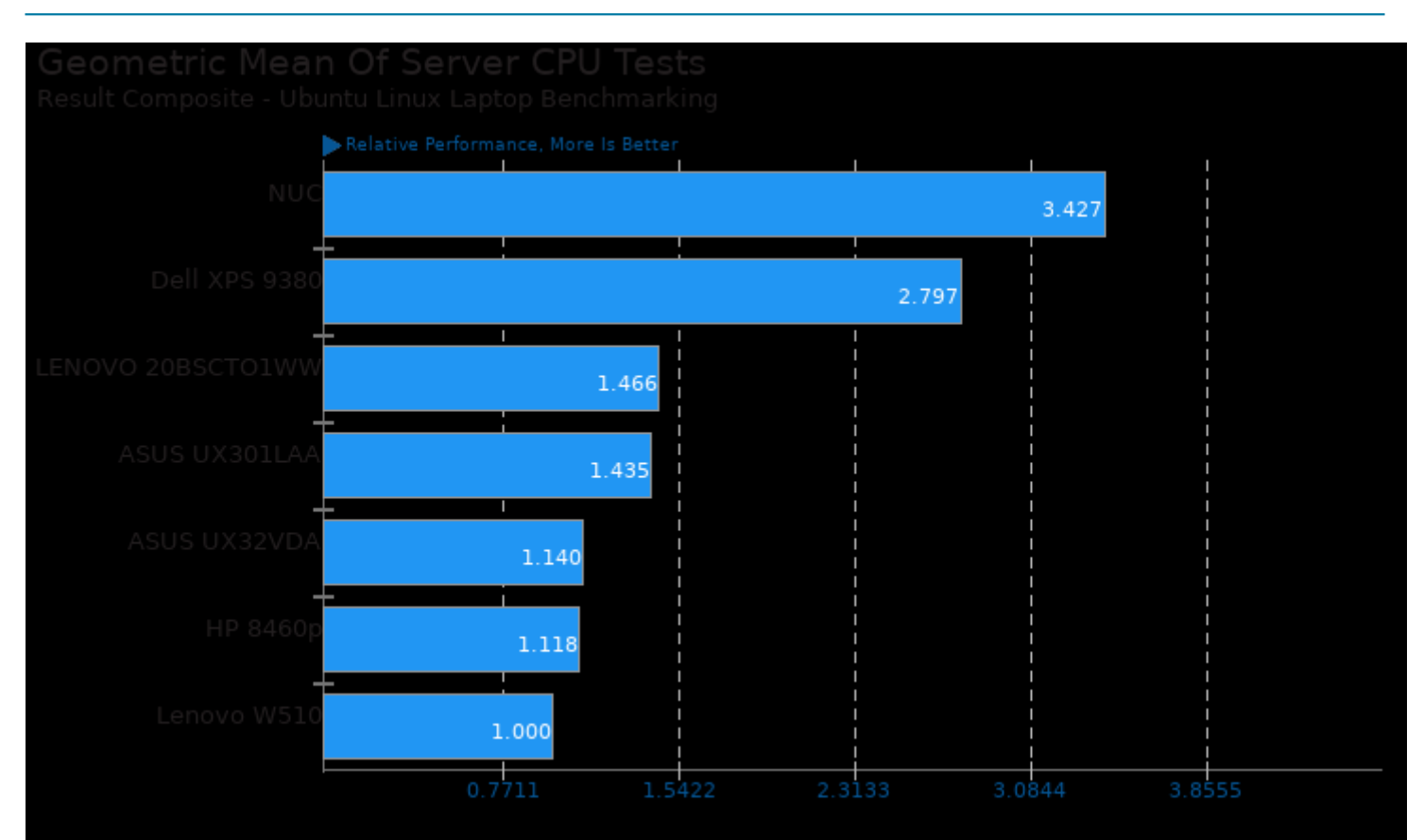

Geometric mean based upon tests: pts/dacapobench, pts/x265, pts/dav1d, pts/build-linux-kernel, pts/rust-mandel, pts/compress-zstd, system/gimp, pts/blender, pts/pybench, pts/phpbench and pts/scikit-learn

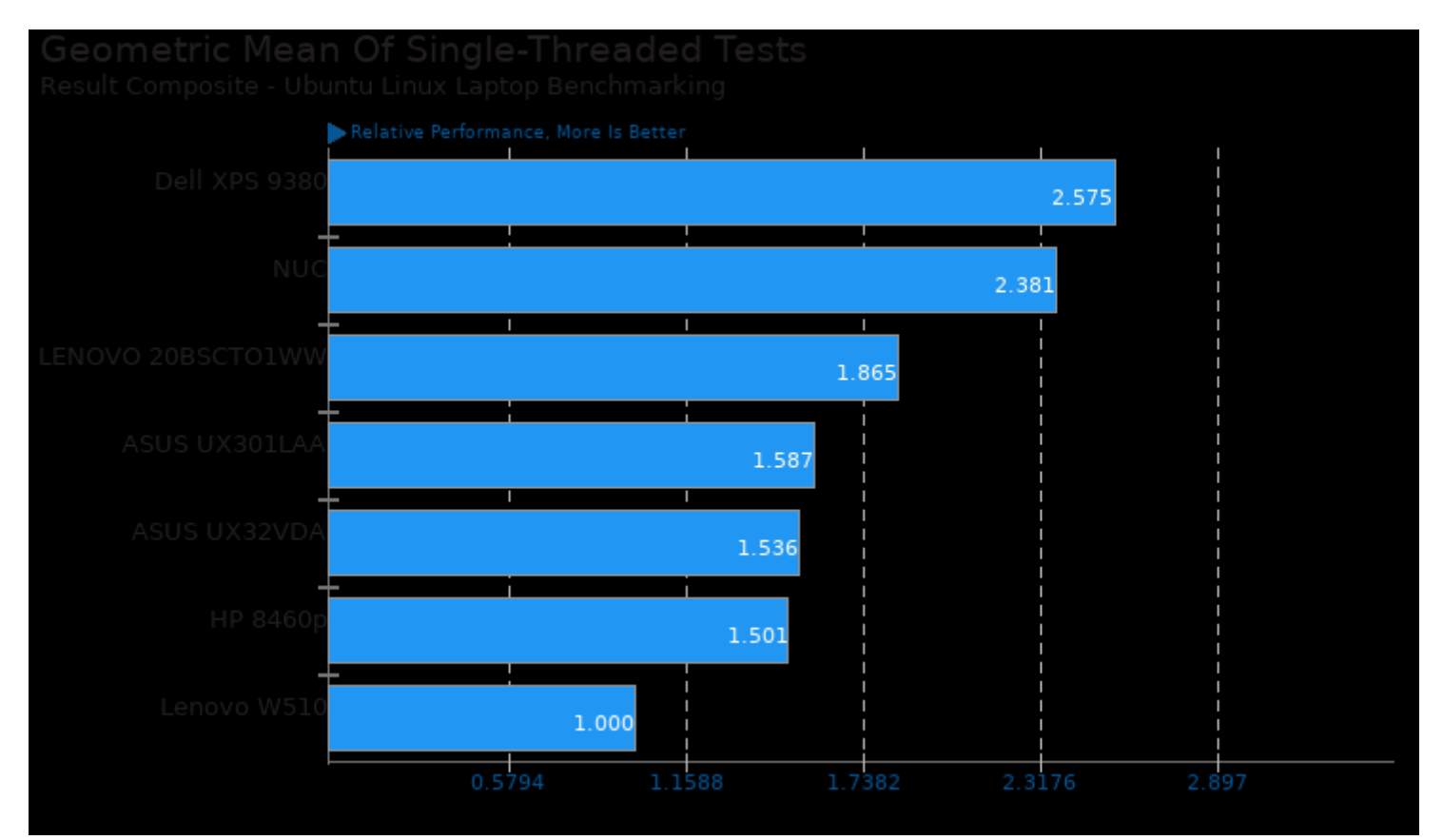

Geometric mean based upon tests: pts/encode-flac, pts/encode-mp3, pts/rbenchmark, pts/pybench and pts/phpbench

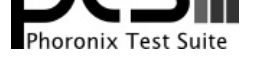

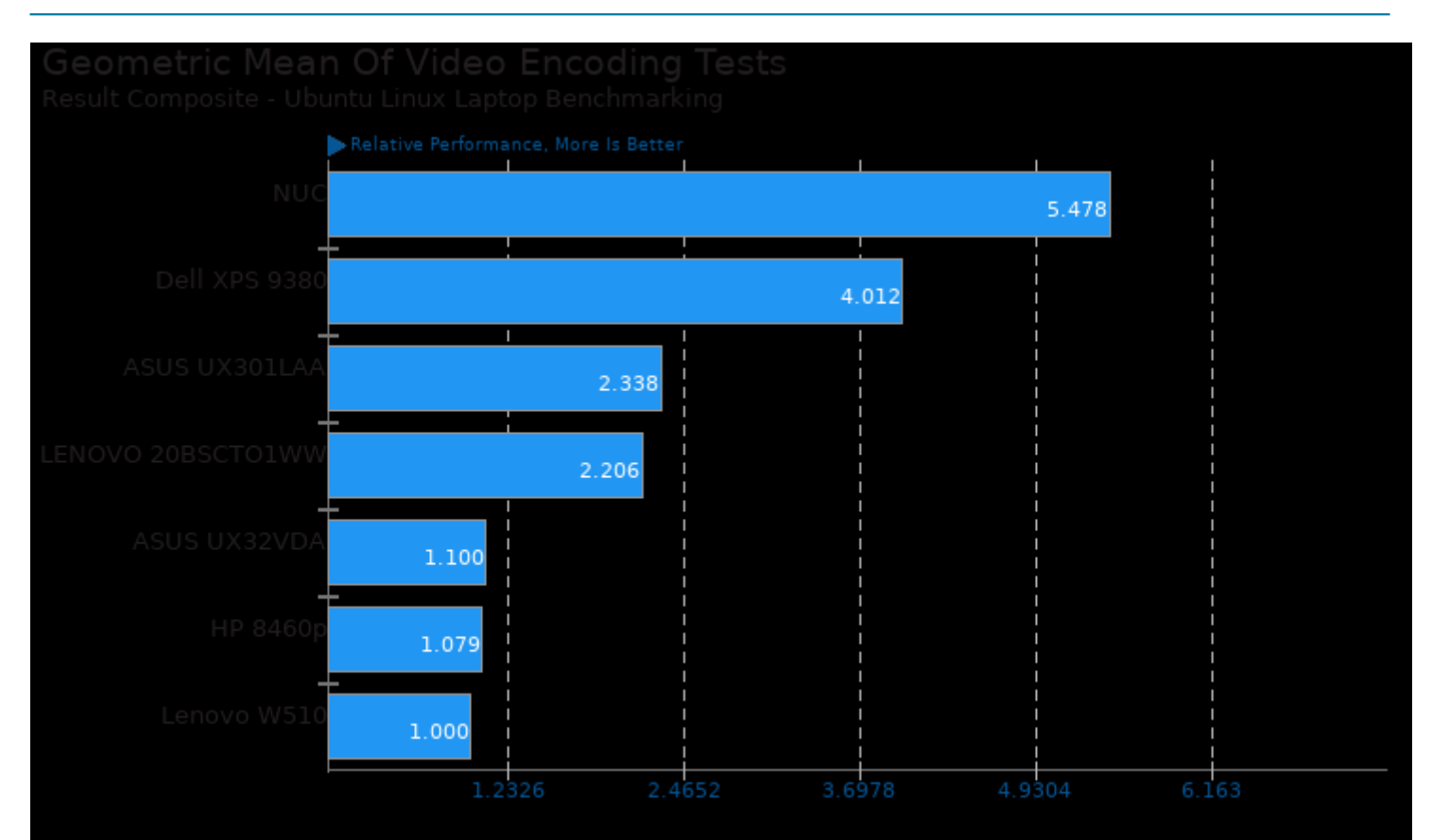

### Geometric mean based upon tests: pts/x265 and pts/dav1d

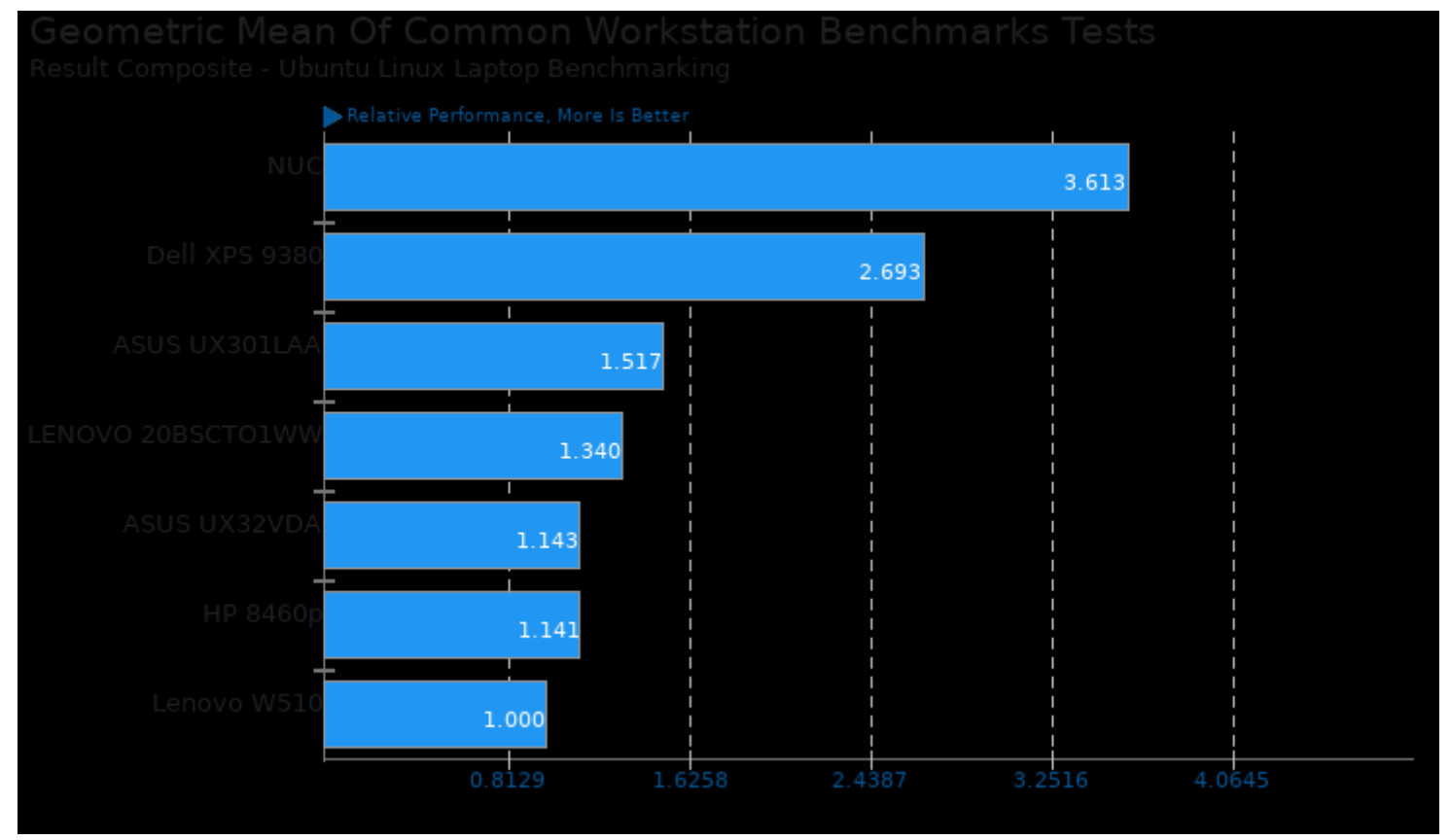

Geometric mean based upon tests: pts/blender and pts/x265

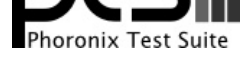

This file was automatically generated via the Phoronix Test Suite benchmarking software on Thursday, 23 May 2024 22:25.